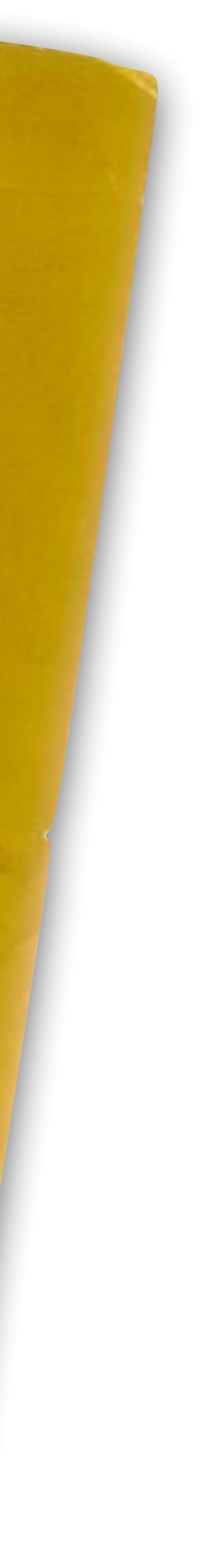

# SharkFest '16

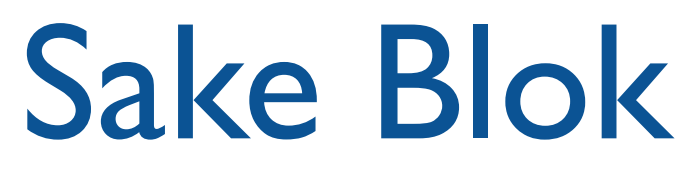

sake.blok@SYN-bit.nl

June 15th, 2016

Relational Therapist for Computer Systems | SYN-bit

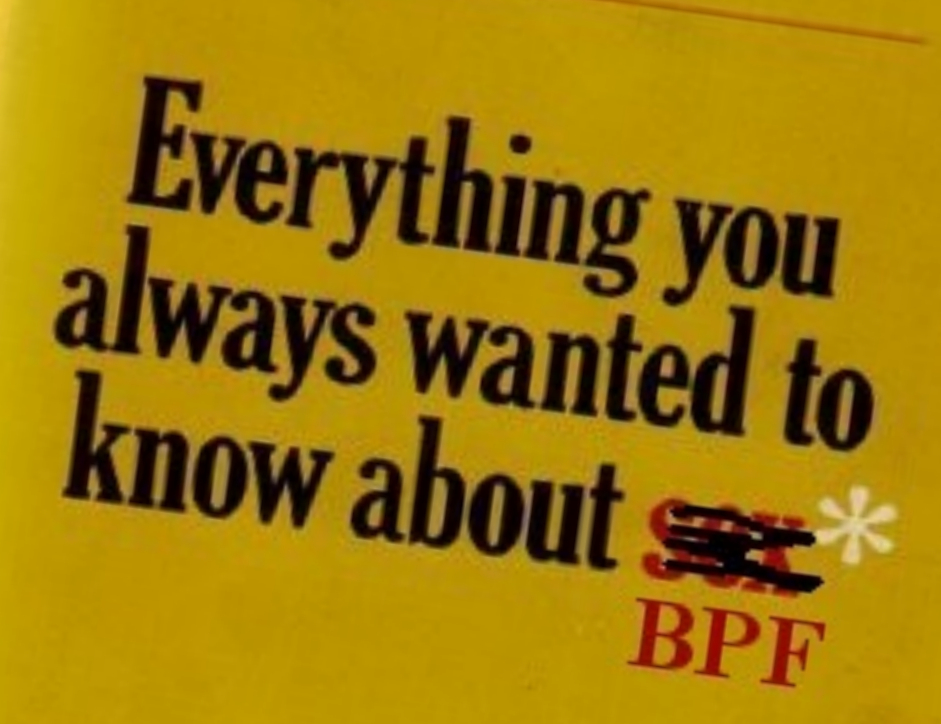

**Bestseller** 

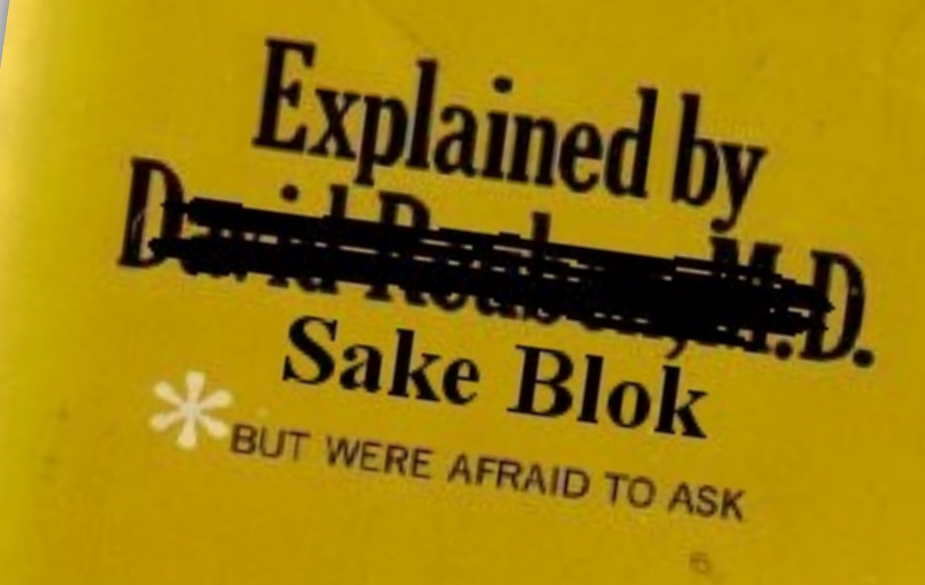

### Capture Filter Sorcery How to Use Complex BPF Capture Filters in Wireshark

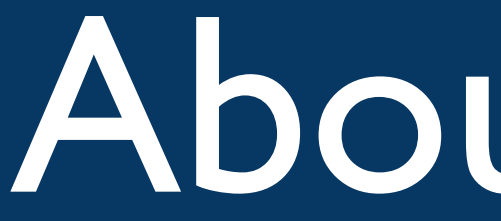

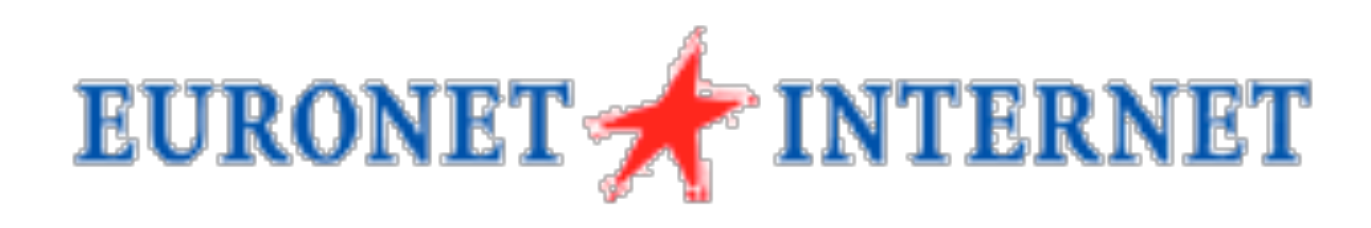

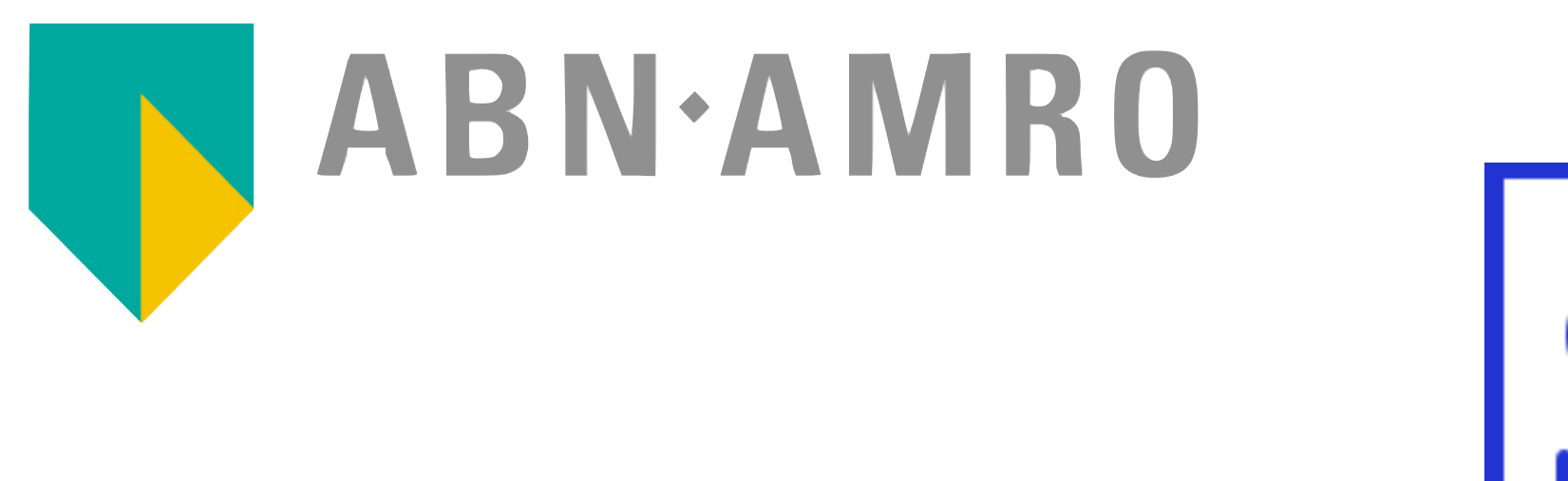

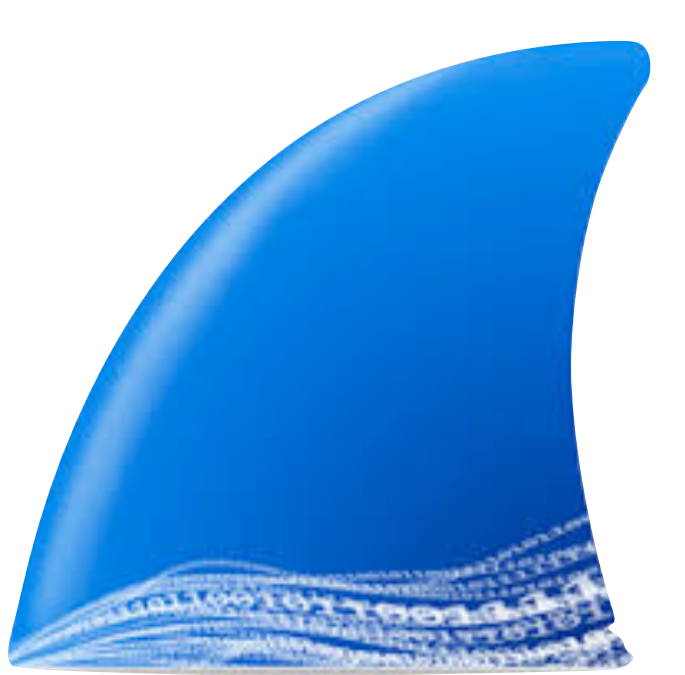

### About me…

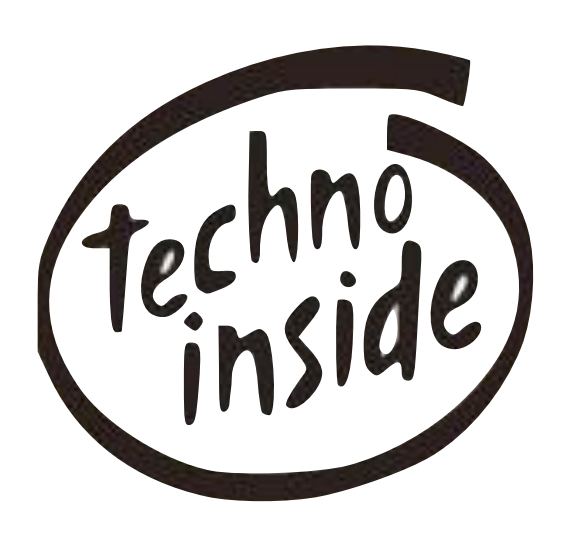

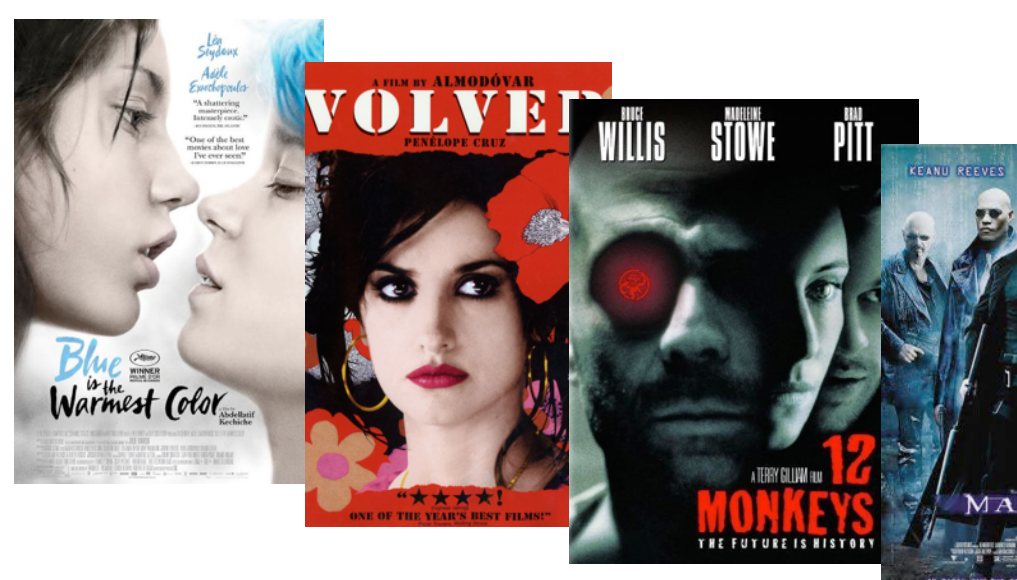

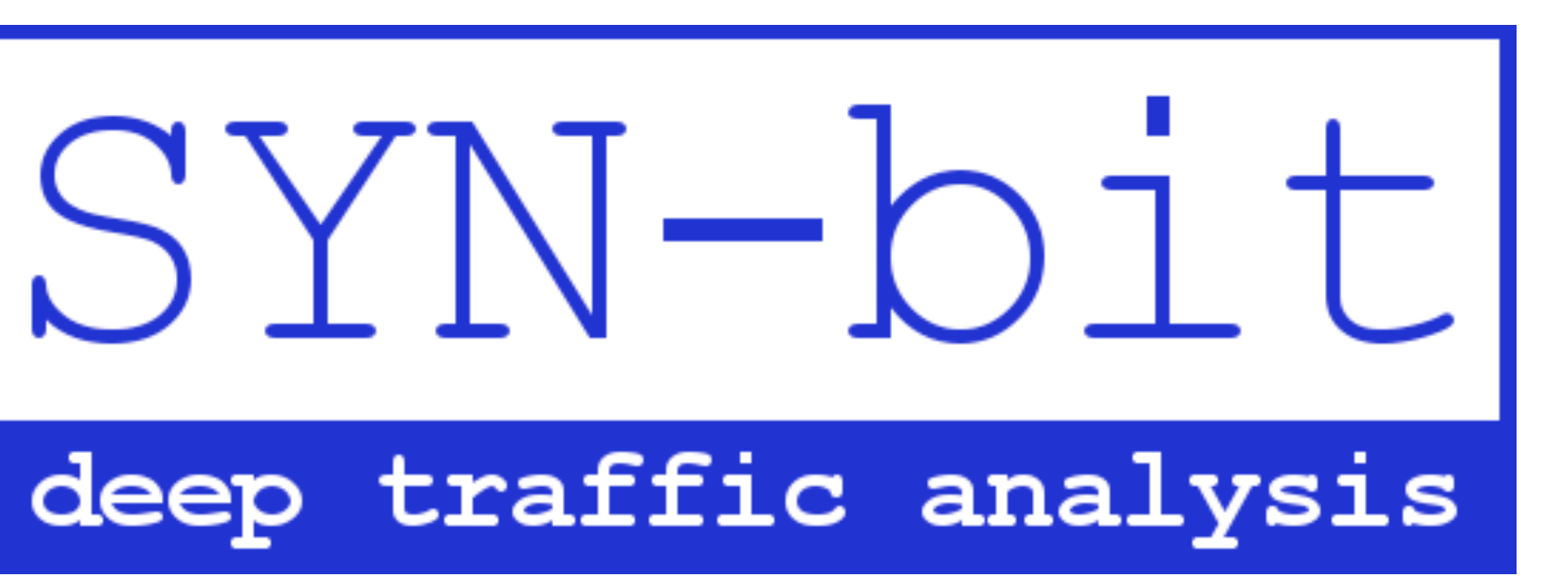

### Haarlem

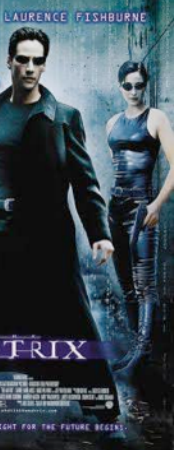

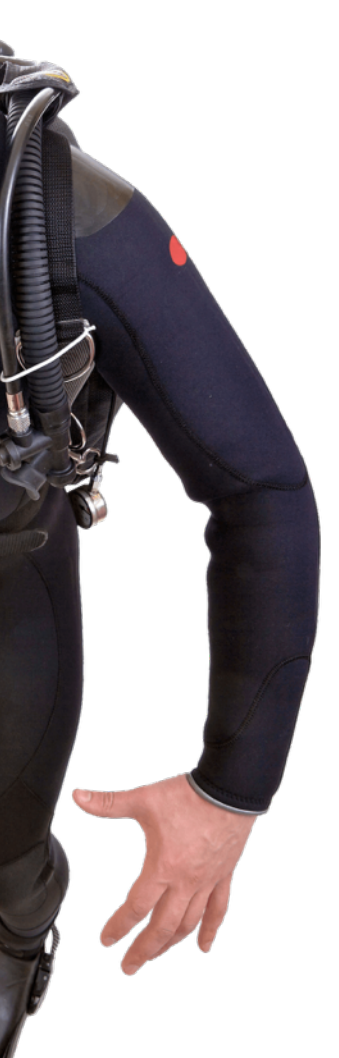

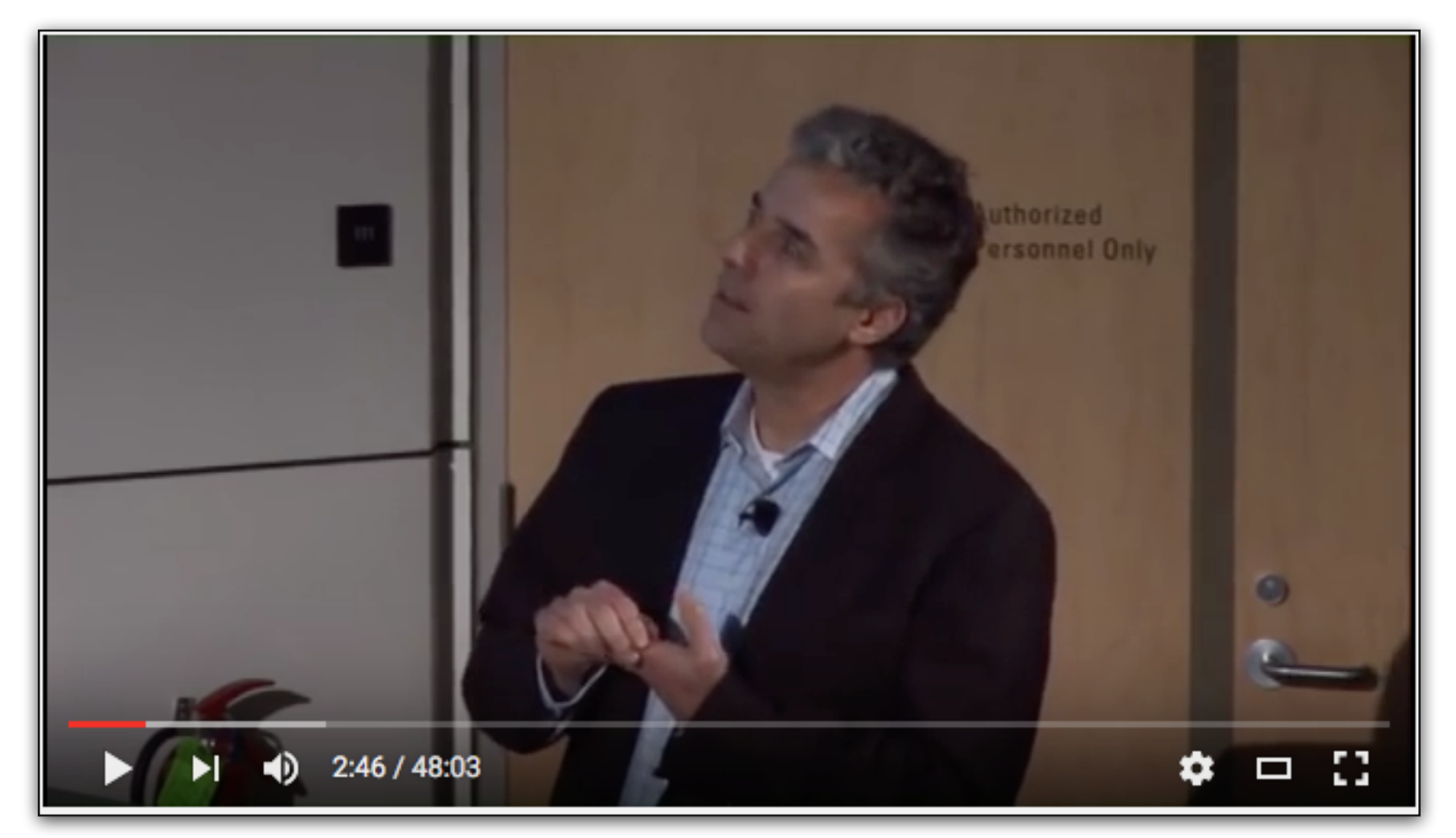

## The history of BPF

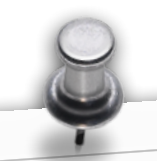

### The BSD Packet Filter: The BSD Packet Filter.<br>A New Architecture for User-level Packet Capture\*

Steven McCanne<sup>†</sup> and Van Jacobson<sup>†</sup> Lawrence Berkeley Laboratory One Cyclotron Road Berkeley, CA 94720 Berkeley, CA 94720<br>mccanne@ee.lbl.gov, van@ee.lbl.gov

December 19, 1992

### Abstract

Many versions of Unix provide facilities for user-level packet<br>Many versions of Unix provide facilities for user-level packet Many versions of Unix provide facilities for user-lever placements.<br>capture, making possible the use of general purpose workcapture, making possible the use of general purpose<br>stations for network monitoring. Because network monitors<br>actes must be copied across the stations for network monitoring. Because network includes<br>run as user-level processes, packets must be copied across the<br>run as user-level processes, packets must be copying can be run as user-level processes, packets must be copied accounting<br>kernel/user-space protection boundary. This copying can be<br>kernel/user-space protection boundary. This copying can be kernel/user-space protection boundary. This copying can<br>minimized by deploying a kernel agent called a *packet filter*,<br>inimized by deploying a kernel agent called a possible. The minimized by deploying a kernel agent caused a packet, many<br>which discards unwanted packets as early as possible. The<br>short filter was designed around a stack-based which discards unwanted packets as early as possible. original Unix packet filter was designed around a stack-based<br>filter evaluator that performs sub-optimally on current RISC<br>filter evaluator that performs sub-optimally on current RISC filter evaluator that performs sub-optimally on current respectively.<br>CPUs. The BSD Packet Filter (BPF) uses a new, register-<br>CPUs. The BSD Packet Filter (BPF) uses faster than the CPUs. The BSD Packet Filter (BPF) uses a new, register<br>based filter evaluator that is up to 20 times faster than the<br>based filter evaluator that is up to 20 times faster buffering based filter evaluator that is up to 20 times laster that the<br>original design. BPF also uses a straightforward buffering<br>original design. BPF also uses a straightforward buffering original design. BPF also uses a straightforward burdening<br>strategy that makes its overall performance up to 100 times<br>strategy that makes its overall performance up to 100 times strategy that makes its overall performance up to see

### 1 Introduction

Unix has become synonymous with high quality networking<br>Unix has become synonymous with high quality networking Unix has become synonymous with high quality networking<br>and today's Unix users depend on having reliable, responsive<br>and today's Unix users Infortunately, this dependence means that and today's Unix users depend on having reliable, responsive<br>network access. Unfortunately, this dependence means that<br>network access. Unfortunately, this dependence means that network access. Unfortunately, this dependence means the<br>network trouble can make it impossible to get useful work<br>intervork trouble can make it impossible to get useful work network access.<br>
network trouble can make it impossible to get useful work<br>
done and increasingly users and system administrators find<br>
done and increasingly users and system isolating and fixing done and increasingly users and system administrators<br>that a large part of their time is spent isolating and fixing<br>that a large part of their time is spent isolating appropriate dithat a large part of their time is spent isolating and manipulated<br>network problems. Problem solving requires appropriate di-<br>network problems. Problem solving requires appropriate nat a large part. The solving requires appropriate the<br>network problems. Problem solving requires appropriate the<br>agnostic and analysis tools and, ideally, these tools should agnostic and analysis tools and, ideally, these tools shown<br>be available where the problems are—on Unix workstations. be available where the problems are -- on Unix workstations.<br>To allow such tools to be constructed, a kernel must contain<br>To allow such tools to be constructed, a kernel must contain To allow such tools to be constructed, a kerner must even<br>some facility that gives user-level programs access to raw,<br>some facility that gives user-level programs access to raw, some facility that gives user-level programs access to fame,<br>unprocessed network traffic.[7] Most of today's workstation<br>unprocessed network traffic.[7] Most of today's workstation unprocessed network traffic.[7] Most of today s womanner<br>operating systems contain such a facility, e.g., NIT[10] in<br>sperating systems contain such a facility, e.g., NIT[10] in

Scientific Computing Suite,

SunOS, the Ultrix Packet Filter[2] in DEC's Ultrix and Snoop in SGI's IRIX.

in SGI's IRIX.<br>These kernel facilities derive from pioneering work done at<br>These kernel facilities derive from pioneering work done at These kernel facilities derive from pioneering work done.<br>
CMU and Stanford to adapt the Xerox Alto 'packet filter' to a These kerner nearest the Xerox Alto 'packet lifer to a<br>CMU and Stanford to adapt the Xerox Alto 'packet lifer to a<br>Unix kernel[8]. When completed in 1980, the CMU/Stanford CMU and stational completed in 1980, the CMU/Stational<br>Unix kernel[8]. When completed in 1980, the CMU/Stational<br>Packet Filter, CSPF, provided a much needed and widely used Packet Filter, CSPF, provided a much needed and which y div-<br>facility. However on today's machines its performance, and<br>facility. However on today's machines its performance, and Facility. However on today's machines its performance, and<br>facility. However on today's machines its performance of<br>the performance of its descendents, leave much to be de-<br>the performance of its descendents, leave much to the performance of its descendents, leave much to be<br>sired  $-$  a design that was entirely appropriate for a 64KB<br>sired  $-$  a design that was entirely appropriate for a 64KB  $\frac{\text{time}}{\text{speed}} - \text{a design that was entirely appropriate for a 0-4000}$ <br>PDP-11 is simply not a good match to a 16MB Sparcstation<br>PDP-11 is simply not a good match to a 16MB Sparcstation ppp-11 is simply not a good match to a 16MB spaces.<br>Ppp-11 is simply not a good match to a 16MB spaces.<br>2. This paper describes the BSD Packet Filter, BPF offers substan-2. This paper describes the BSD Packet Finer, B11, 2014.<br>Rernel architecture for packet capture. BPF offers substantkernel architecture for packet capture. BPF ones substant<br>tial performance improvement over existing packet capture<br>tial performance improvement over existing packet capture Exercise architecture improvement over existing packet capture<br>tial performance improvement over existing packet capture<br>facilities --10 to 150 times faster than Sun's NIT and 1.5 to 20<br>facilities -----------------------tial performance 150 times faster than Sun's N11 and 1.5 to 20<br>facilities - 10 to 150 times faster than CSPF on the same hardware and traffic mix. the performance increase is the result of two architectural<br>The performance increase is the result of two architectural improvements:

mprovements.<br>• BPF uses a re-designed, register-based 'filter machine'<br>• BPF uses a re-designed, register-based today's register BPF uses a re-designed, register-based intermediation<br>that can be implemented efficiently on today's register<br>that can be implemented efficiently on today's register that can be implemented efficiently on today s region-<br>based RISC CPU. CSPF used a memory-stack-based<br>based RISC CPU. CSPF used a memory-stack-based based RISC CPU. CSPF used a memory-stack-based<br>filter machine that worked well on the PDP-11 but is a filter machine that worked well on the PDP-TT one<br>poor match to memory-bottlenecked modern CPUs.

poor match to memory-counter-<br>• BPF uses a simple, non-shared buffer model made pos-<br>• BPF uses a simple, non-shared buffer model is  $BPF$  uses a simple, non-shared buffer model made  $P^{-1}$ <br>sible by today's larger address spaces. The model is sible by today's larger address spaces. The month sible by today's larger address spaces. The

In this paper, we present the design of BPF, outline how it<br>In this paper, we present the design of BPF, outline how it In this paper, we present the design of BPF, ontine how<br>interfaces with the rest of the system, and describe the new<br>interfaces with the rest of the system. Finally, we present in this paper, we pest of the system, and describe the new<br>interfaces with the rest of the system, and describe the new<br>approach to the filtering mechanism. Finally, we present approach to the filtering mechanism. Finally, we present<br>performance measurements of BPF, NIT, and CSPF which<br>performance measurements of BPF, NIT, and CSPF which performance measurements of BPF, N11, and CS11<br>show why BPF performs better than the other approaches.

how why BPF performs better than the STREAMS buffer model used <sup>1</sup>As opposed to, for example, the AT&T STREAMS buffer model that<br>by NIT which has enough options to be Turing complete but appears to be a<br>by NIT which has enough options to be Turing complete but appears to be a by NIT which has enough opucantless to

### https://youtu.be/XHlqIqPvKw8

operating systems contain such a racing, where<br>
"This is a preprint of a paper to be presented at the 1993 Winter<br>
"This is a preprint of a paper to be presented at the 1993 Winter"

This is a preprint of a paper to be presenced on<br>USENIX conference, January 25-29, 1993, San Diego, CA.<br>USENIX conference, January 25-29, 1993, San Diego, CA. This is a preparation of the Director, Office of Energy Research.<br>I This work was supported by the Director, Office of Energy Research.<br>I This work was supported by the Director, Office of Energy under Contract USENIX conference, January -<br>
1 This work was supported by the Director, Office of Energy Research<br>
Scientific Computing Staff, of the U.S. Department of Energy under Contract<br>
Scientific Computing Staff, of the U.S. Depar

## Architecture…

- BPF virtual machine lives inside the kernel
- Userspace program (like dumpcap) compiles a filter into BPF bytecode
- Userspace program loads bytecode into the BPF vm
- BPF vm uses bytecode to filter packets
- •No need to copy non-matching packets to
- user space
- •All jumps are forward to prevent kernel loops
- Single BPF program max 4096 instructions

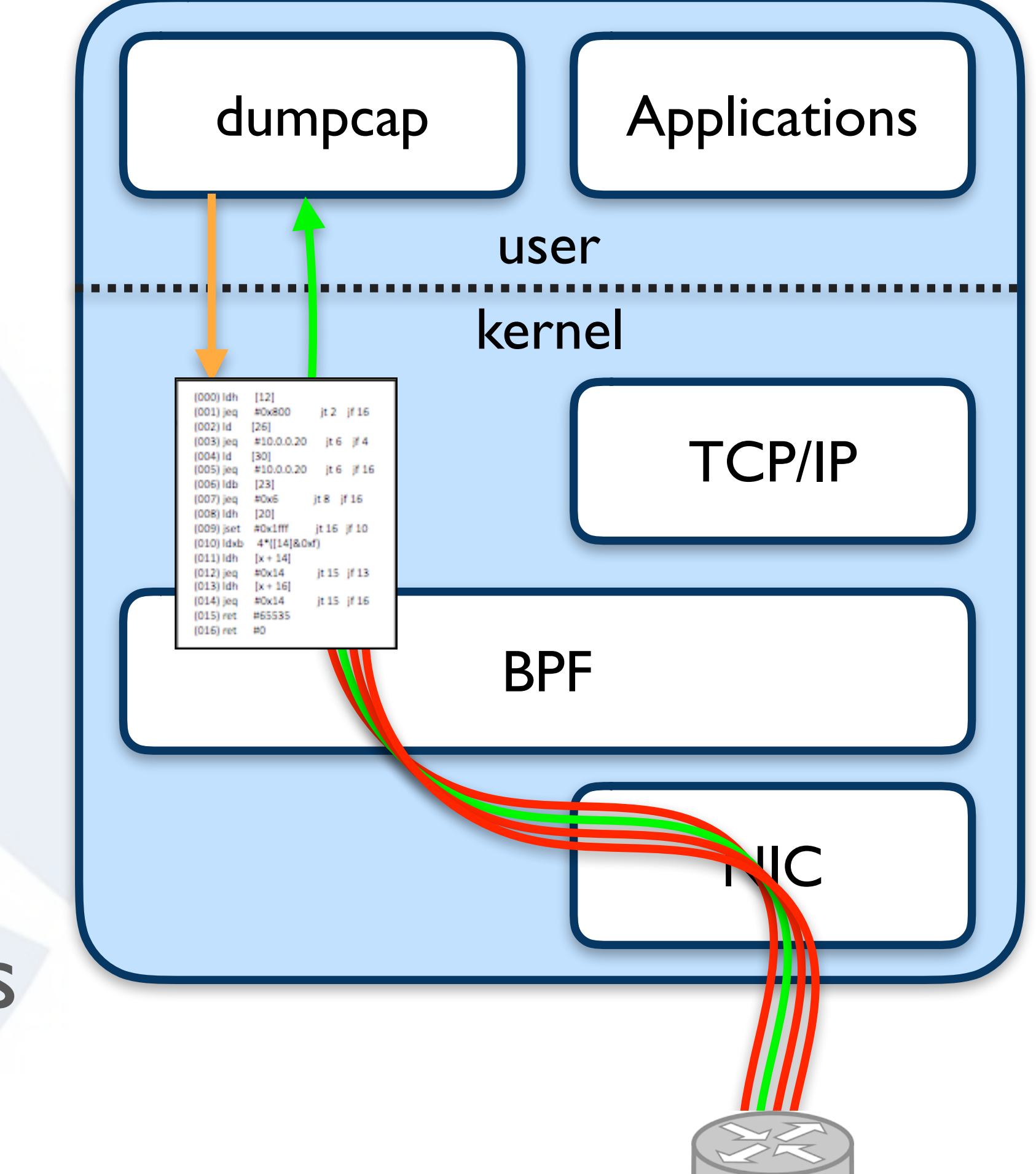

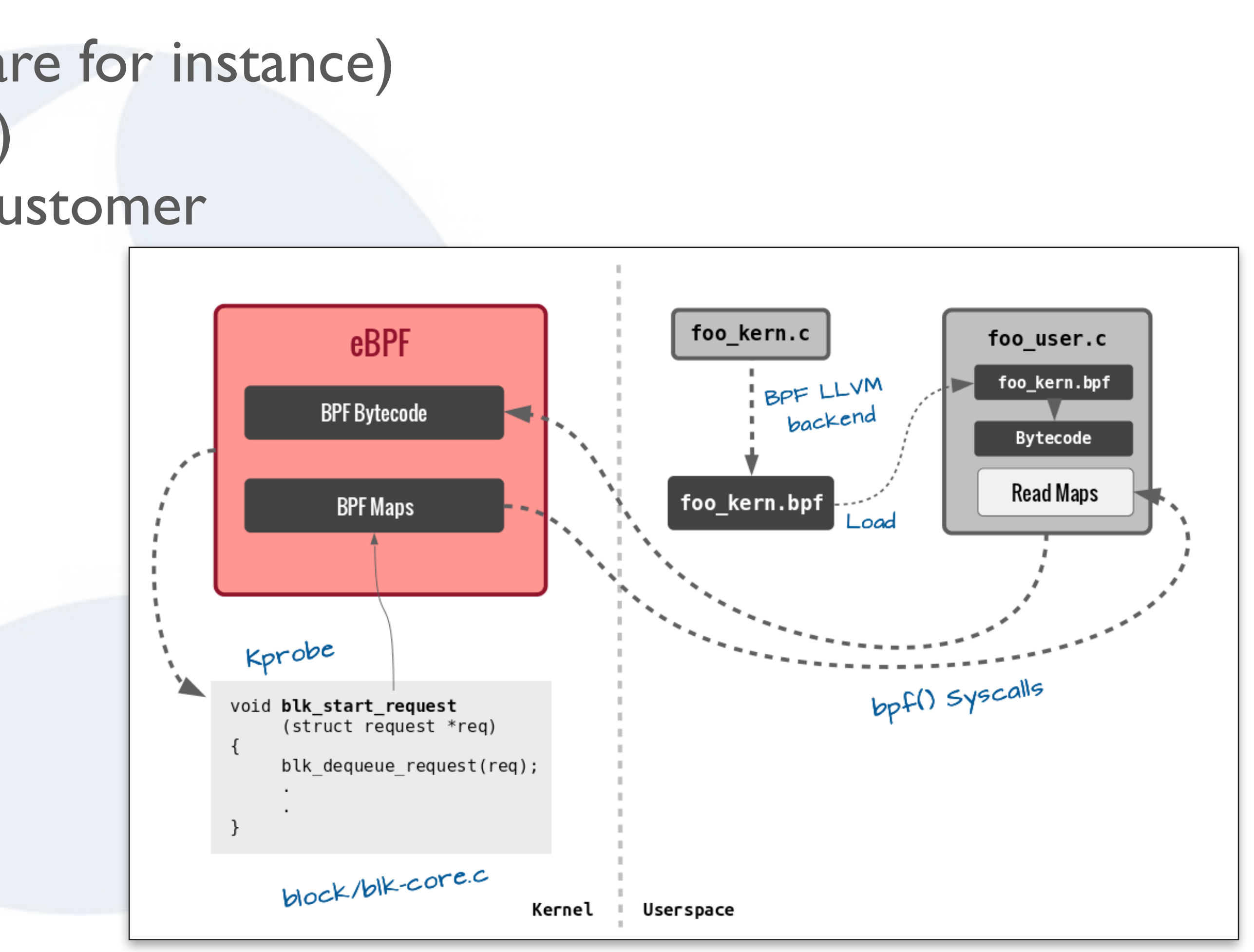

- •Network/Packet related
	- iptables filtering rules (used by cloudflare for instance)
	- Network Function Virtualization (NFV)
	- Myself: DDoS protection on F5 for a customer
- •(Linux) system related - Internal BPF
	- eBPF

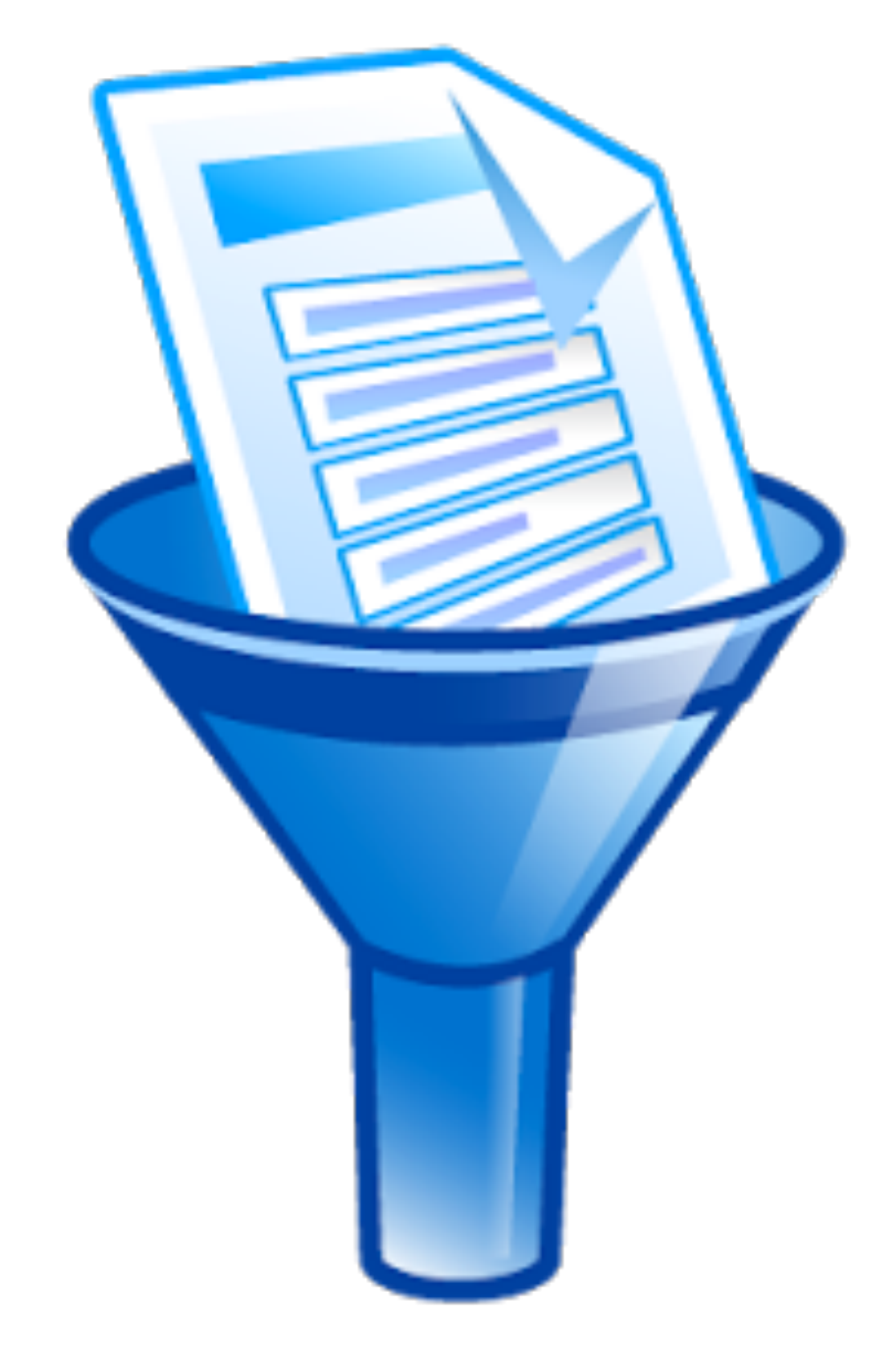

## Back to network packets…

- •Why do you want to filter? - Overloading the CPU
	- Not enough disk I/O
- •Why not?
	- You might miss important packets
- Best strategy:
	- Do not filter if you don't need to
	- Use snaplength if you do not need payload
	- Filter out what you don't want to see
	- Filter specifically for what you expect to see

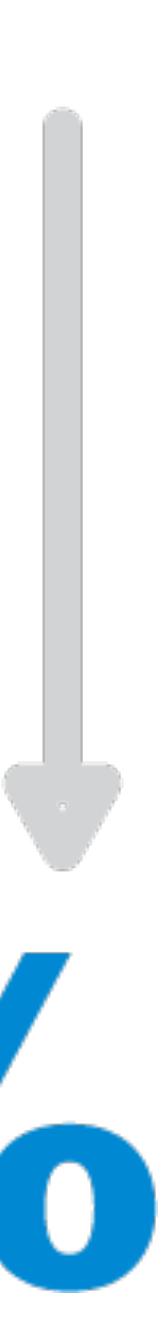

## Example of reducing packets

- sctp.chunk\_type  $== 4$  || sctp.chunk\_type==5  $\therefore$  22089 frames
	- (vlan and (ip[2:2] 32 sctp[14:2]=0 and (sctp[12]=4 or sctp[12]=5))) or (vlan and (ip[2:2] - 32 - sctp[14:2]=0 and (sctp[12]=4 or sctp[12]=5)))
- vrrp : 13441 frames
	- ether dst host 01:00:5e:00:00:12 or 33:33:00:00:00:12
- bfd : 2284 frames
	- vlan and vlan and ip and udp dst port 3784 and udp[4:2]=32 and udp[11:1]=24
- ospf : 2251 frames
	- ether dst host 01:00:5e:00:00:05
- arp : 1960 frames
	- arp or (vlan and arp) or (vlan and arp)
- slow : 848 frames
	- ether dst host 01:80:c2:00:00:02
- hsrp : 192 frames
	- ether dst host 01:00:5e:00:00:02
- stp : 126 frames
	- ether dst host 01:00:0c:cc:cc:cd or 01:80:c2:00:00:00

90% 8096 70 96 60%

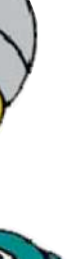

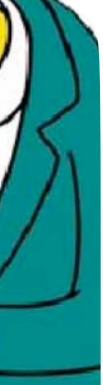

**Excellent** 

- 6910 packets kept out of 50101 (~86% reduction)
- 1.672.554 bytes kept out of 10.043.072 (~83% reduction)
- Final filter:
	- not (ether dst host 01:00:5e:00:00:12 or 33:33:00:00:00:12 or 01:00:5e:00:00:05 or 01:80:c2:00:00:02 or 01:00:5e:00:00:02 or 01:00:0c:cc:cc:cd or 01:80:c2:00:00:00 or arp or (vlan and (sctp[12]=4 or sctp[12]=5 or arp)) or (vlan and (sctp[12]=4 or sctp[12]=5 or (udp dst port 3784 and udp[4:2]=32 and udp[11:1]=24) or arp)))

## Example of reducing packets

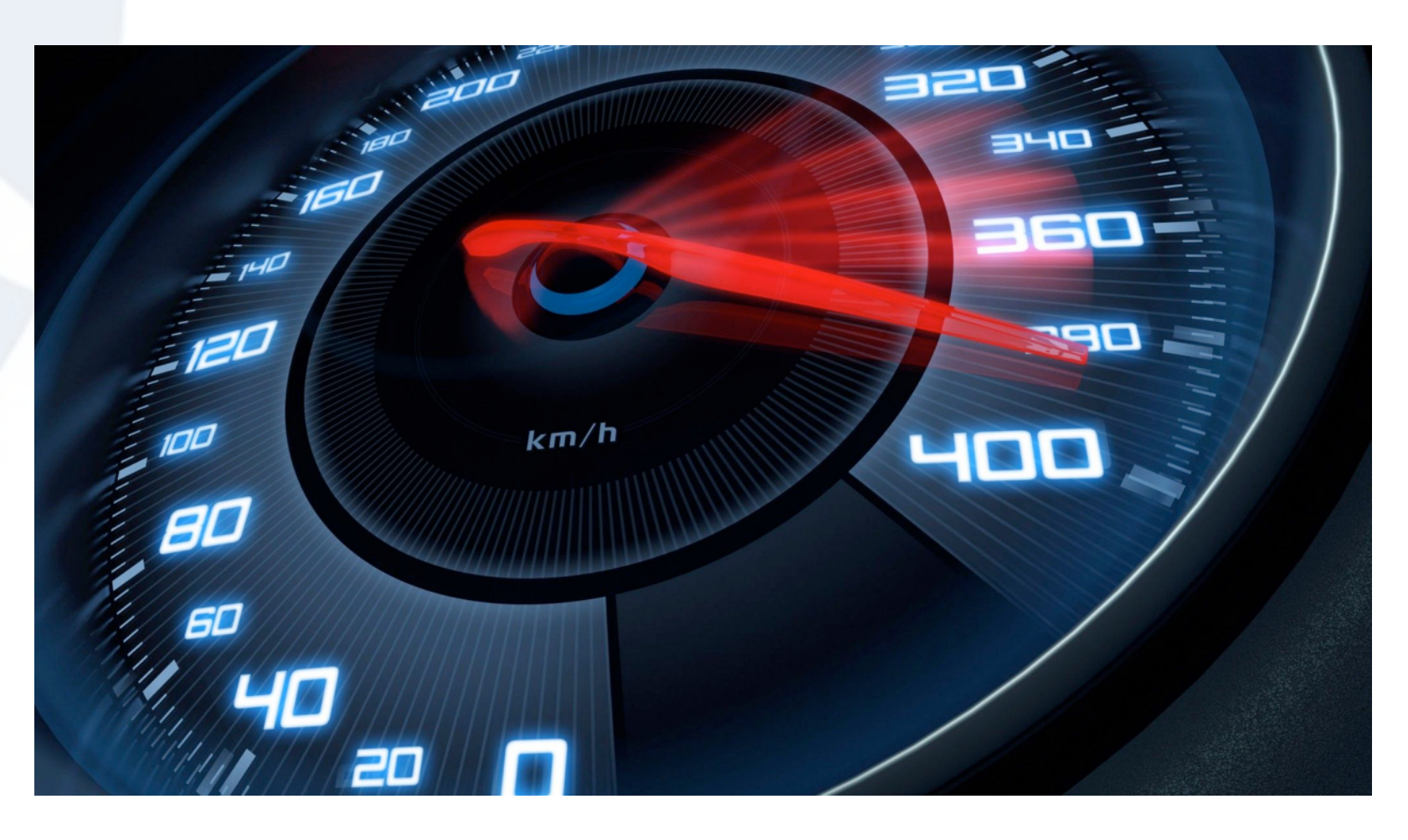

## Performance in post capture filtering

- display filters will first fully dissect a packet, then filter • BPF filters will just look at specific offsets for specific values
- - first mismatch will make it go to the next packet
- using BPF in post capture processing not possible (yet?) in wireshark/ tshark
- Use tcpdump or windump instead (for now)

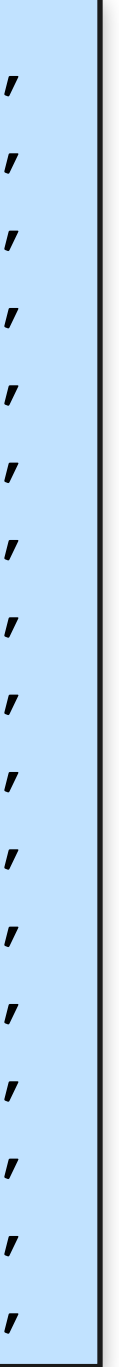

## BPF virtual machine

- Created with motorola 6502 in mind
	- Accumulator (A), index register (X)
	- Packet-based memory model
	- Direct/indirect addressing
	- Arithmetic and Conditional logic
- Bytecode
	- list of fixed size instructions
	- opcode (16 bits)
	- jump true (8 bits)
	- jump false (8 bits)
	- 'k' value (32 bits)

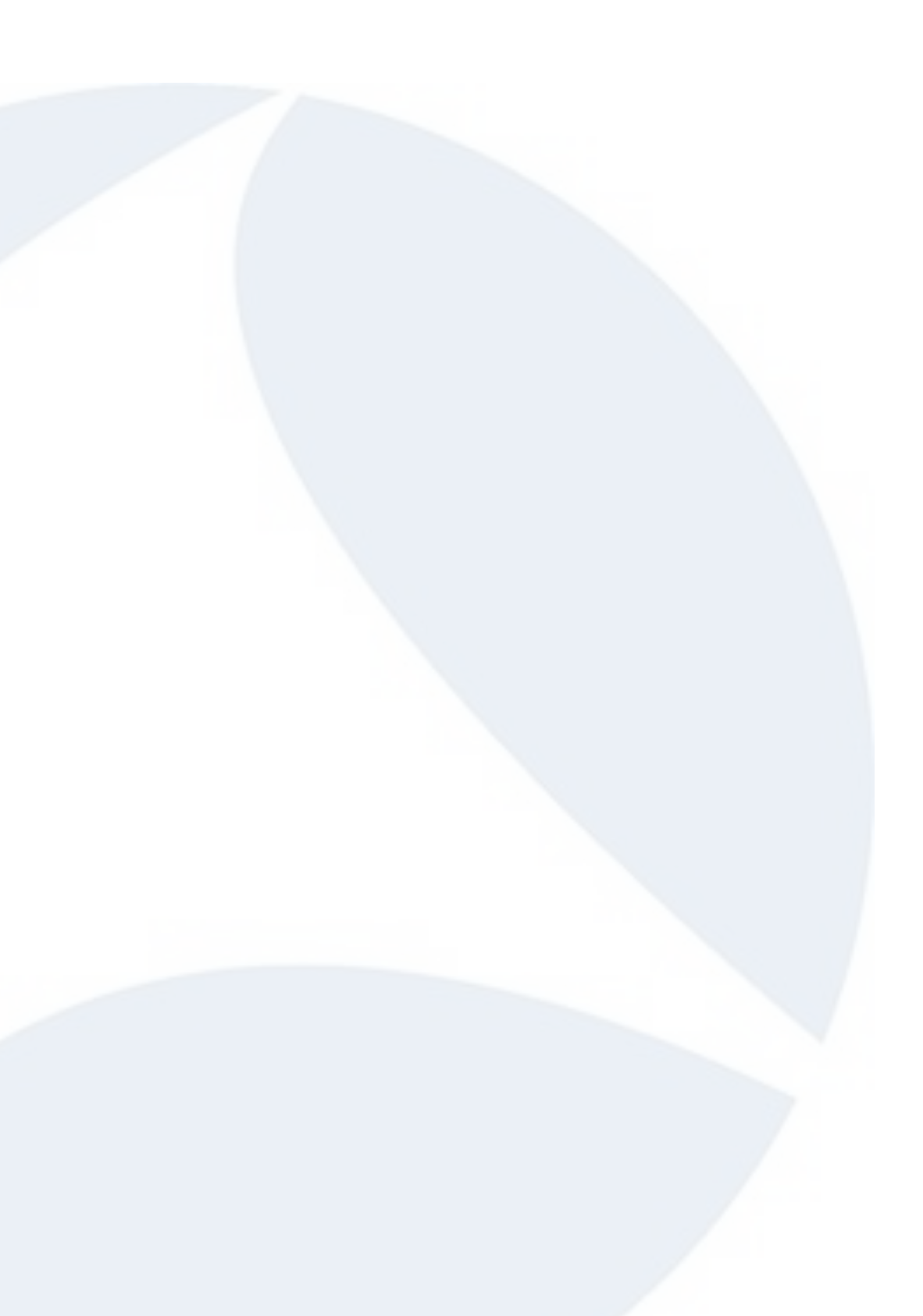

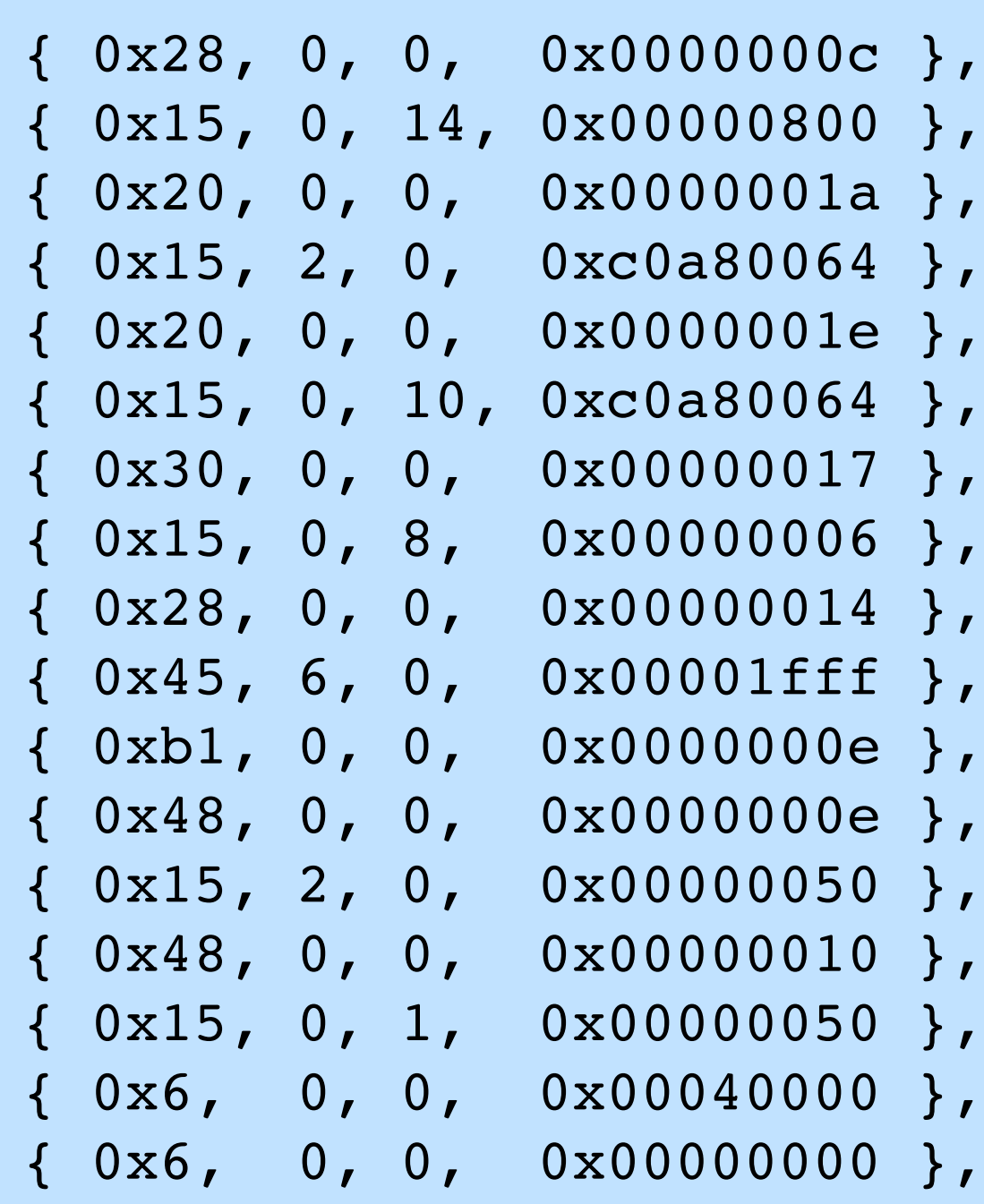

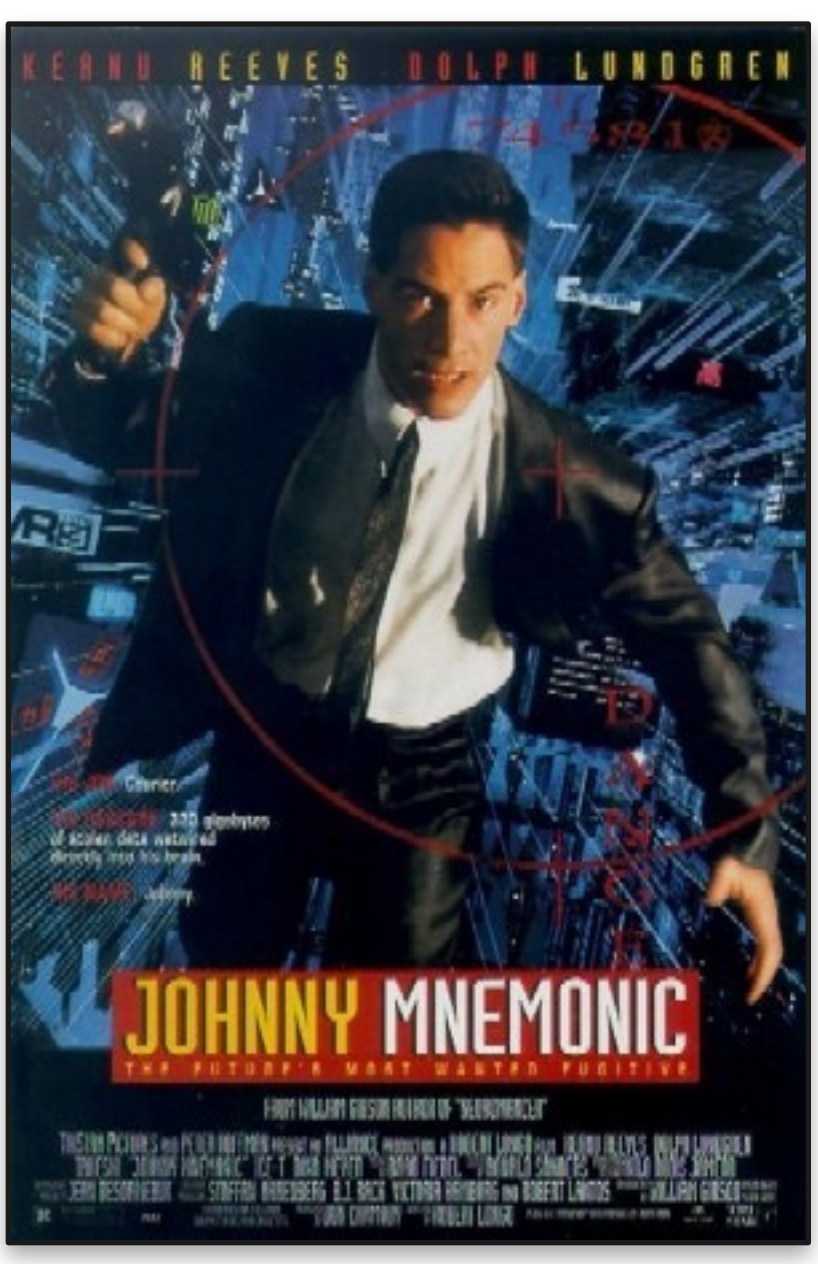

### Mnemonics

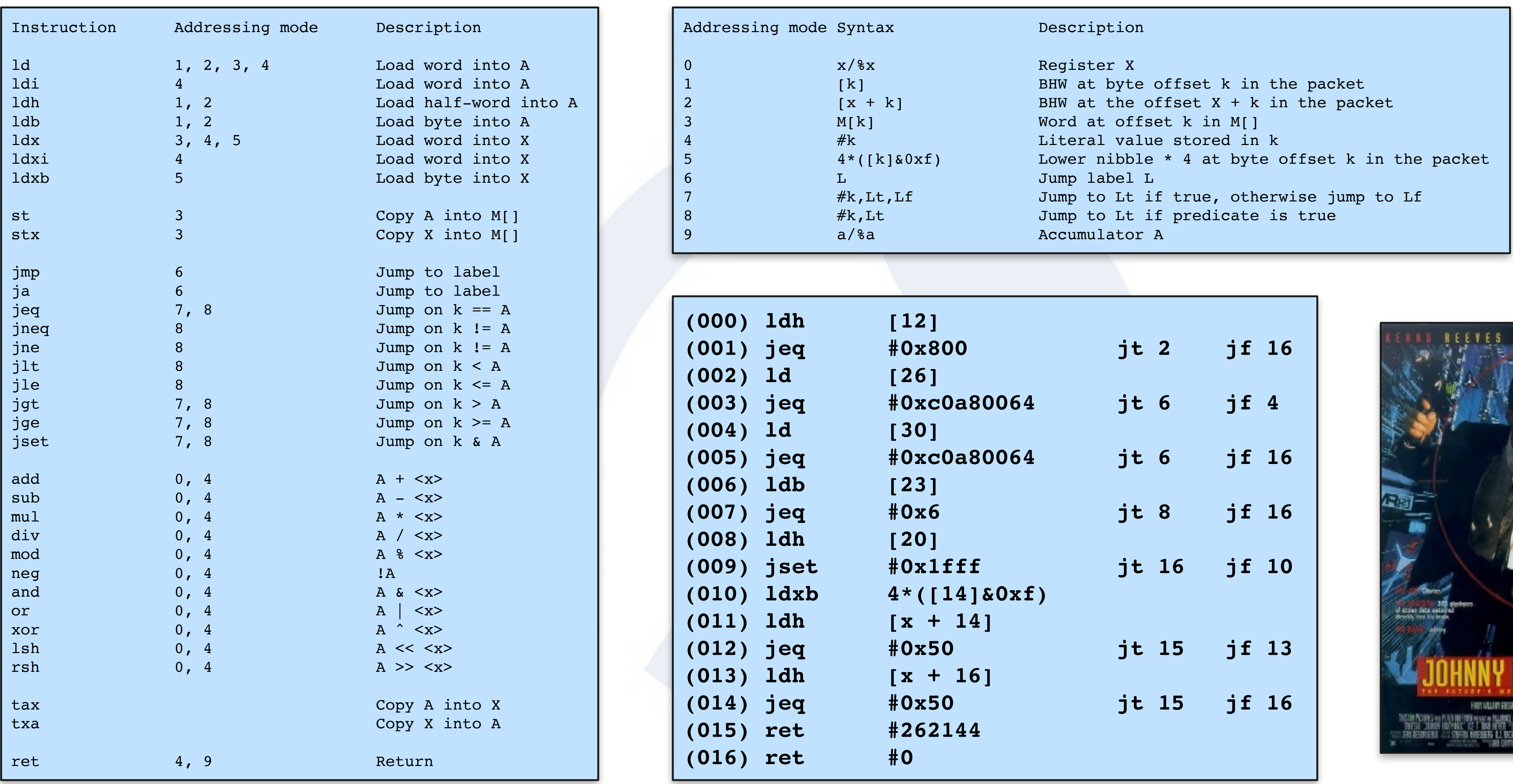

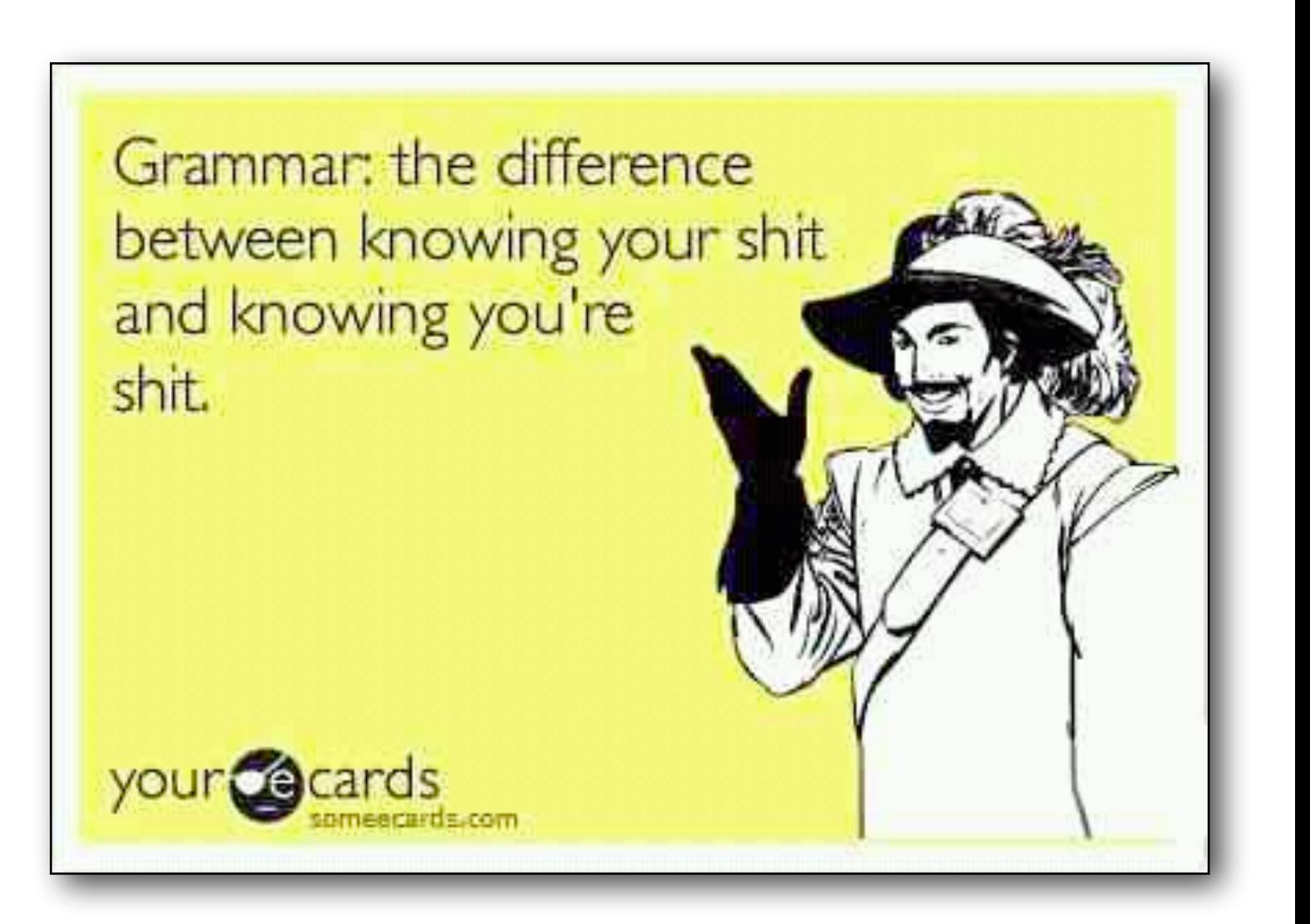

## BPF filter language

- The filter expression consists of one or more primitives. • Primitives usually consist of an id preceded by one or more qualifiers.
- 
- There are three different kinds of qualifier:
	- **type** qualifiers say what kind of thing the id name or number refers to.
	- **dir** qualifiers specify a particular transfer direction to and/or from id.
	- **proto** qualifiers restrict the match to a particular protocol.
- Use **and**, **or** and **not** to combine primitives and create complex filters
- To save typing, identical qualifier lists can be omitted
- Filter arithmetics

## Primitives

# • Primitives usually consist of an id preceded by one or more qualifiers.

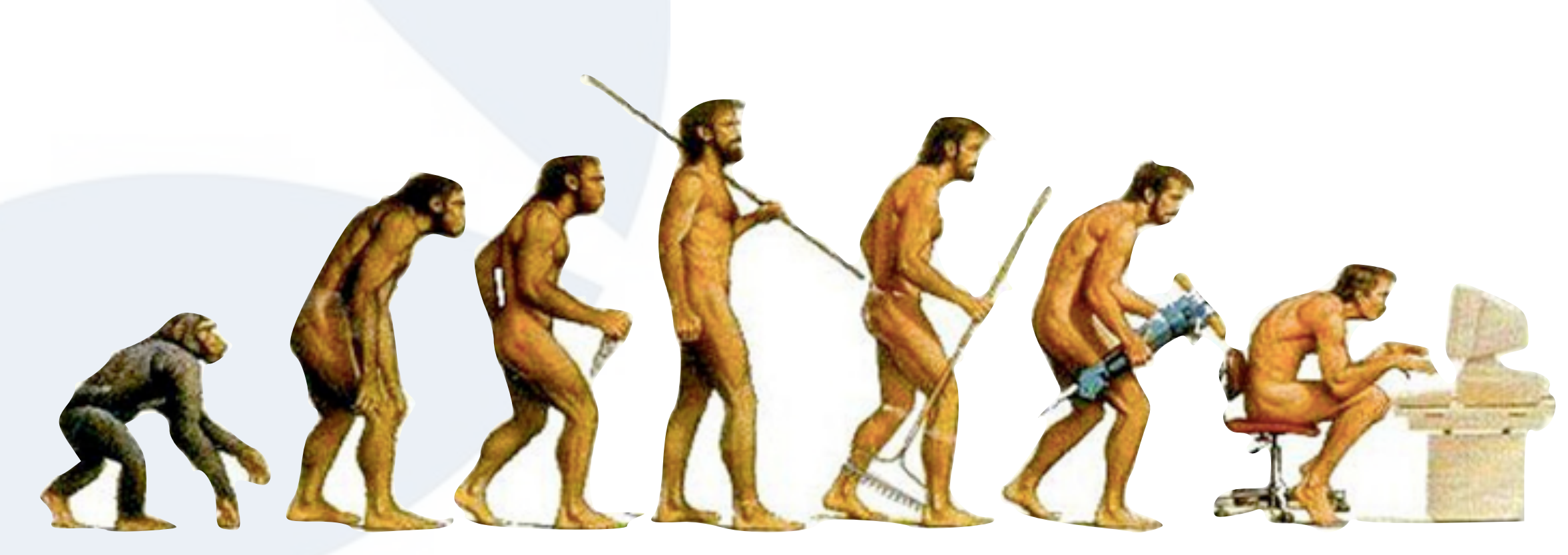

- 
- There are three different kinds of qualifier:
	- type qualifiers say what kind of thing the id name or number refers to.
	- dir qualifiers specify a particular transfer direction to and/or from id.
	- proto qualifiers restrict the match to a particular protocol.
- Examples
	- host [sharkfest.wireshark.org](http://sharkfest.wireshark.org)
	- src host 10.0.1.217
	- ether src host de:ad:be:ef:ca:fe

## It's Logic

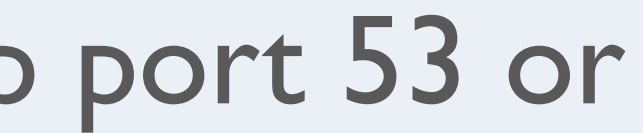

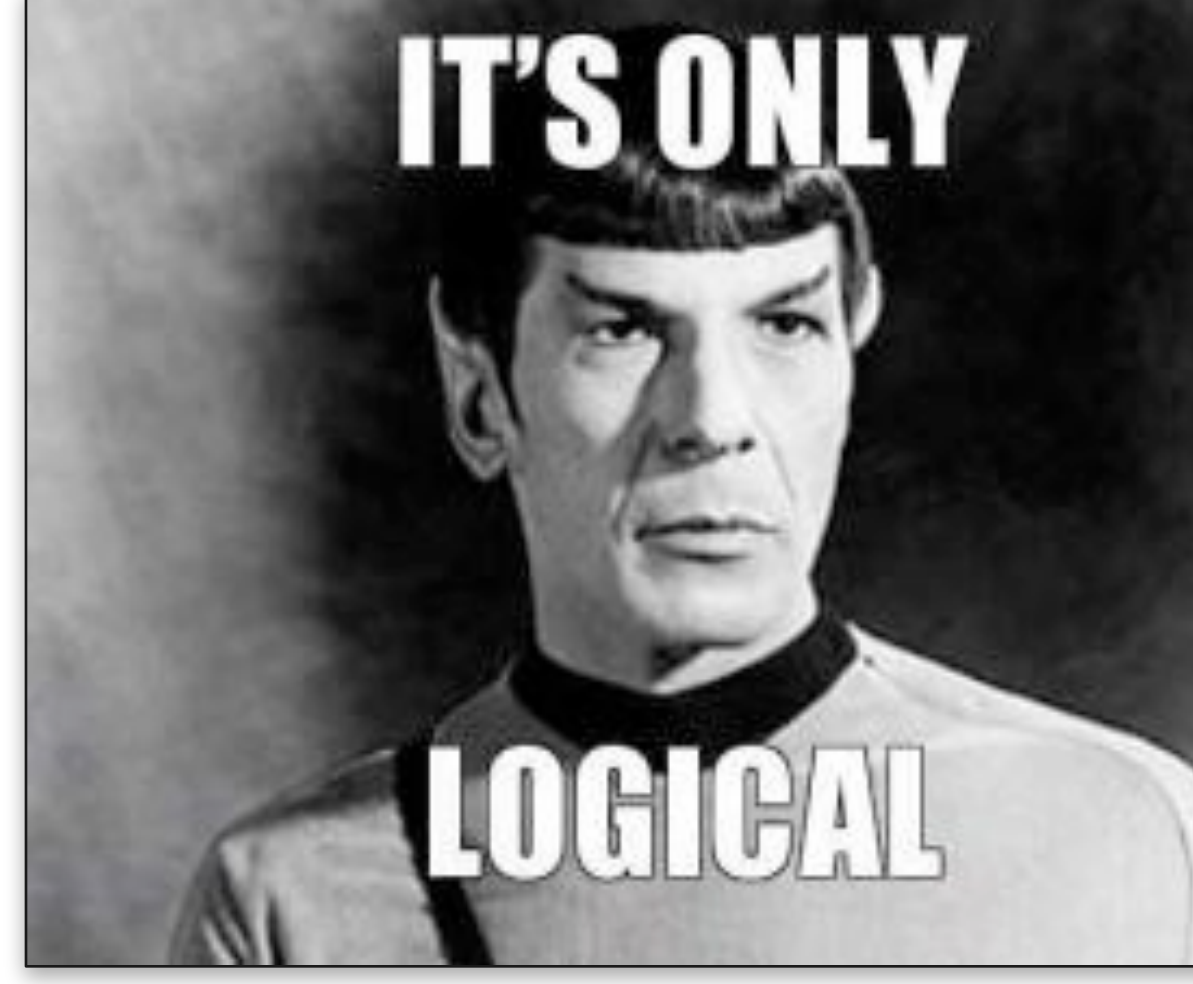

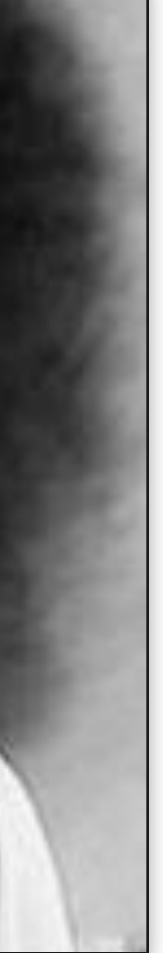

- Combine primitives to create complex filters
	- use 'and' or '&&' to concatenate
	- use 'or' or '||' to alternate
	- use 'not' or '!' to negate
	- use parentices to group
- Examples:
	- host 10.0.0.1 and host 10.0.0.2
	- host 10.0.0.1 or host 10.0.0.2
	- host 10.0.0.1 and host 10.1.1.1 and udp port 53 or host 10.1.2.1 and tcp port 80
	- host 10.0.0.1 and ((host 10.1.1.1 and udp port 53) or (host 10.1.2.1 and tcp port 80))

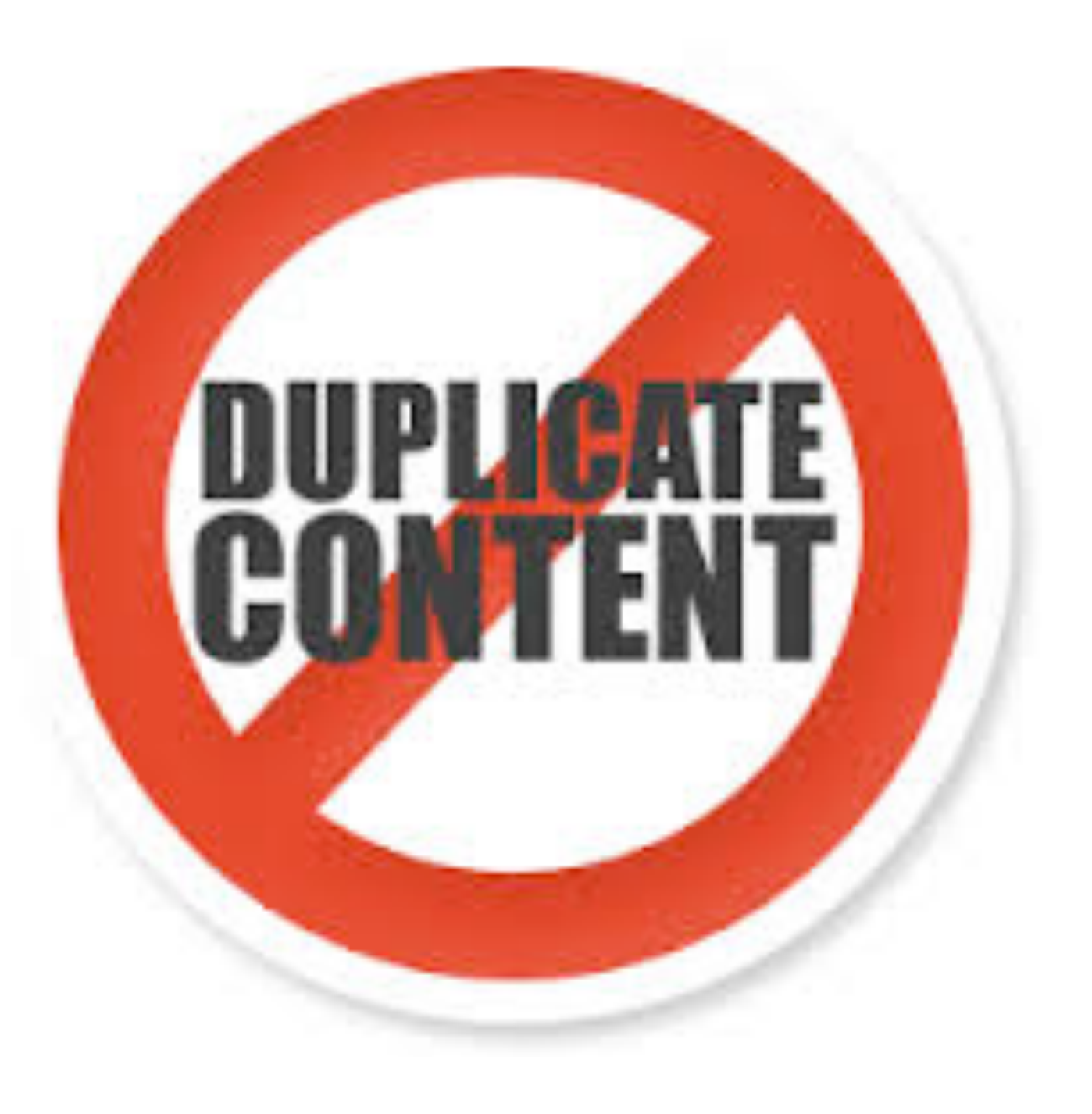

## Omit duplicate qualifiers

- To save typing, identical qualifier lists can be omitted.
- Examples:
	- tcp port 80 or tcp port 8080
		- ‣ tcp port 80 or 8080
	- host 10.0.0.1 and host 10.0.0.2
		- ‣ host 10.0.0.1 and 10.0.0.2
	- src host 10.0.0.1 and dst host 10.0.0.2
		- ‣ not identical qualifiers

- Use …[x] to address certain byte  $-$  tcp[13] = 2
	- $-$  ip[8] = 64 or ip[8] = 128 or ip[8] = 255  $-$  ip $[8]$  = 64 or 128 or 255 does not work!
	-
- Can get two bytes with ... [x:2] or four bytes with ... [x:4]  $-$  ether[0:4] = 0x109add00 and ether[4:2] = 0xd796
	- ether $[0:6]$  = 0x109add00d796 is not allowed

## Getting to specific bytes

Two bytes meet. First byte asks, "Are you ill?" **Second byte** replies, "No, just feeling a bit off."

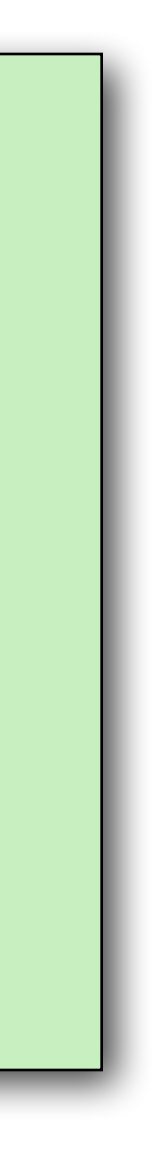

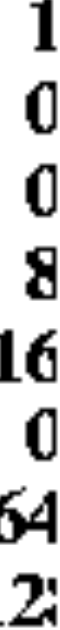

## Getting to specific bits

- Use the logical and (&) to extract one or more bits  $-$  eth $[0:4]$  & 0xffffff00 = 0x109add00
- Use the logical or (|) to combine bits
- Some fields have names for the offset and specific bits:
	- tcp[tcpflags] & (tcp-syn | tcp-ack) = tcp-syn
	- icmp[icmptype] = icmp-unreach

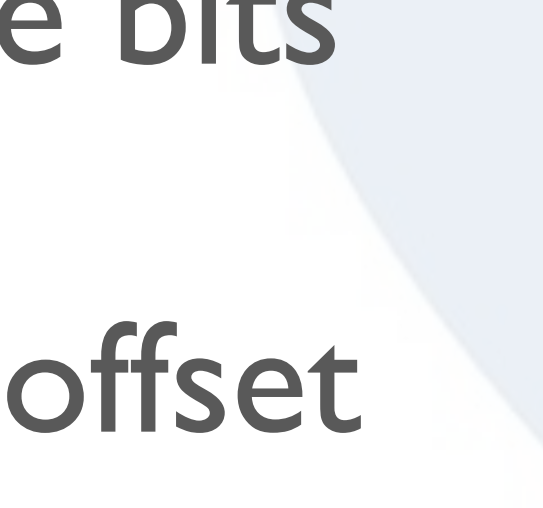

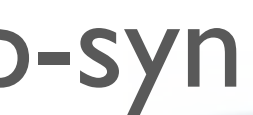

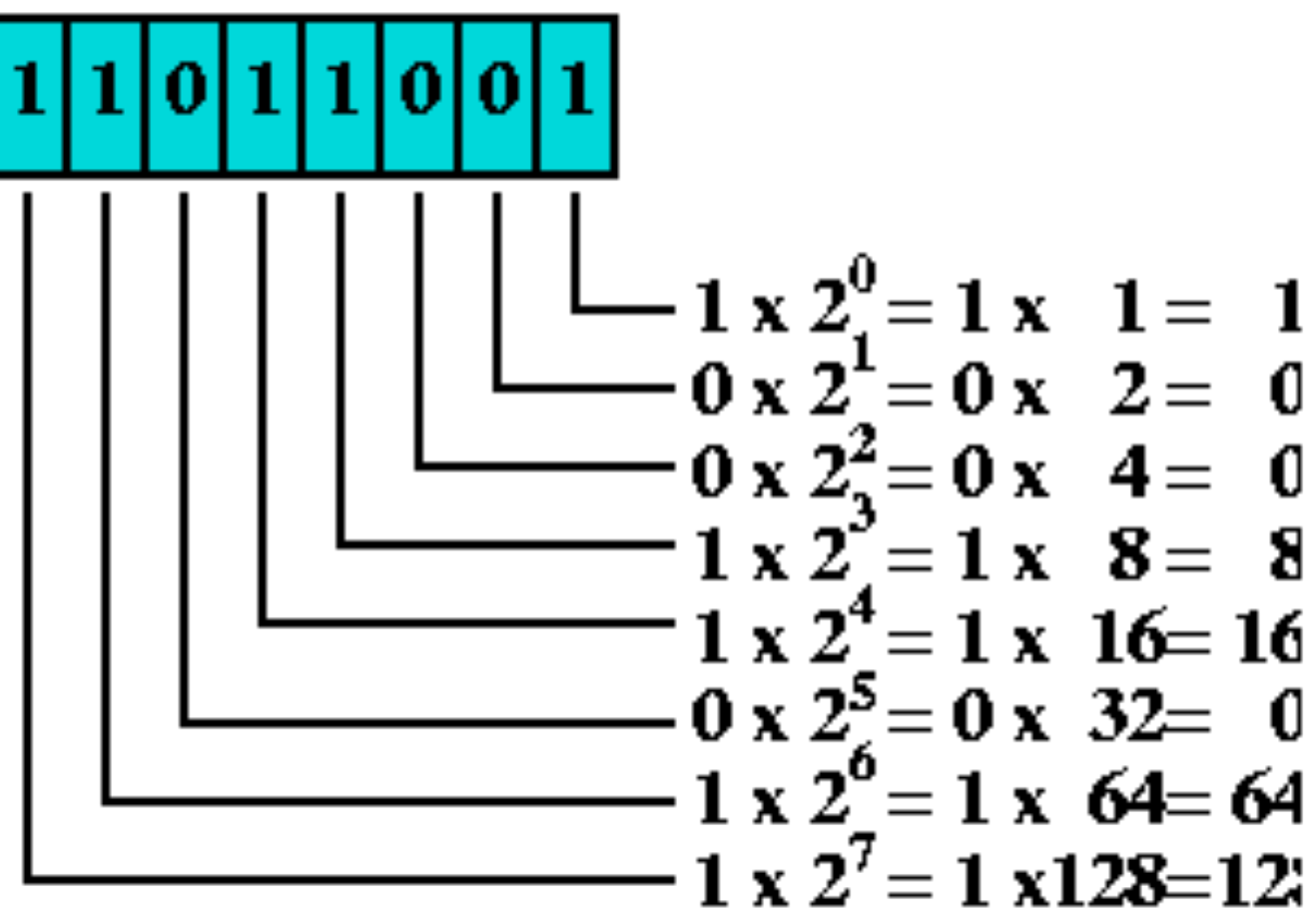

 $1+8+16+64+128=217$ 

### Arithmetics

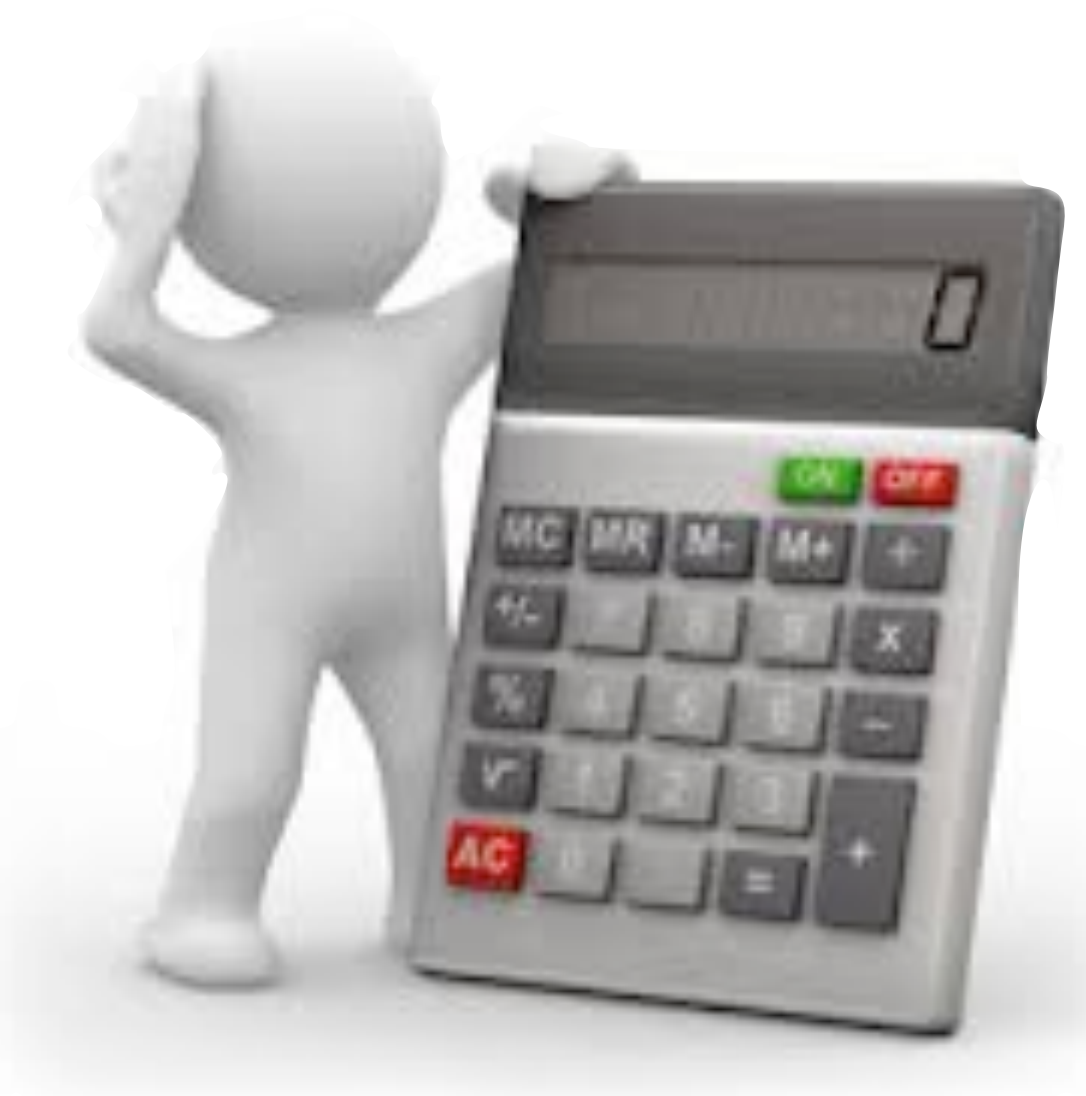

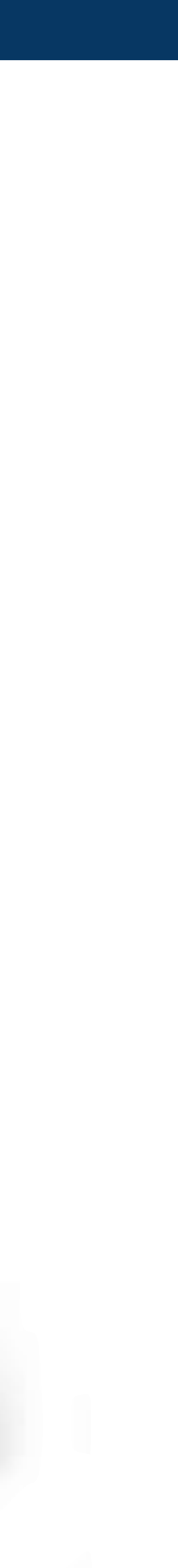

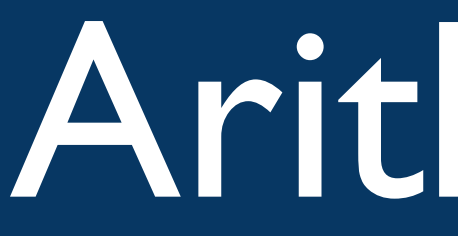

- Calculations, both on values as on indices
	- $-$  Standard:  $+$ ,  $-$ ,  $*$  and  $/$
	- Right shift: >>
	- Left shift: <<
- Examples:
	- $-$  tcp[((tcp[12:1] & 0xf0) >> 2):4] = 0x47455420
	- (ip[2:2] ((ip[0]&0x0f)<<2) ((tcp[12]&0xf0)>>2)) > 0

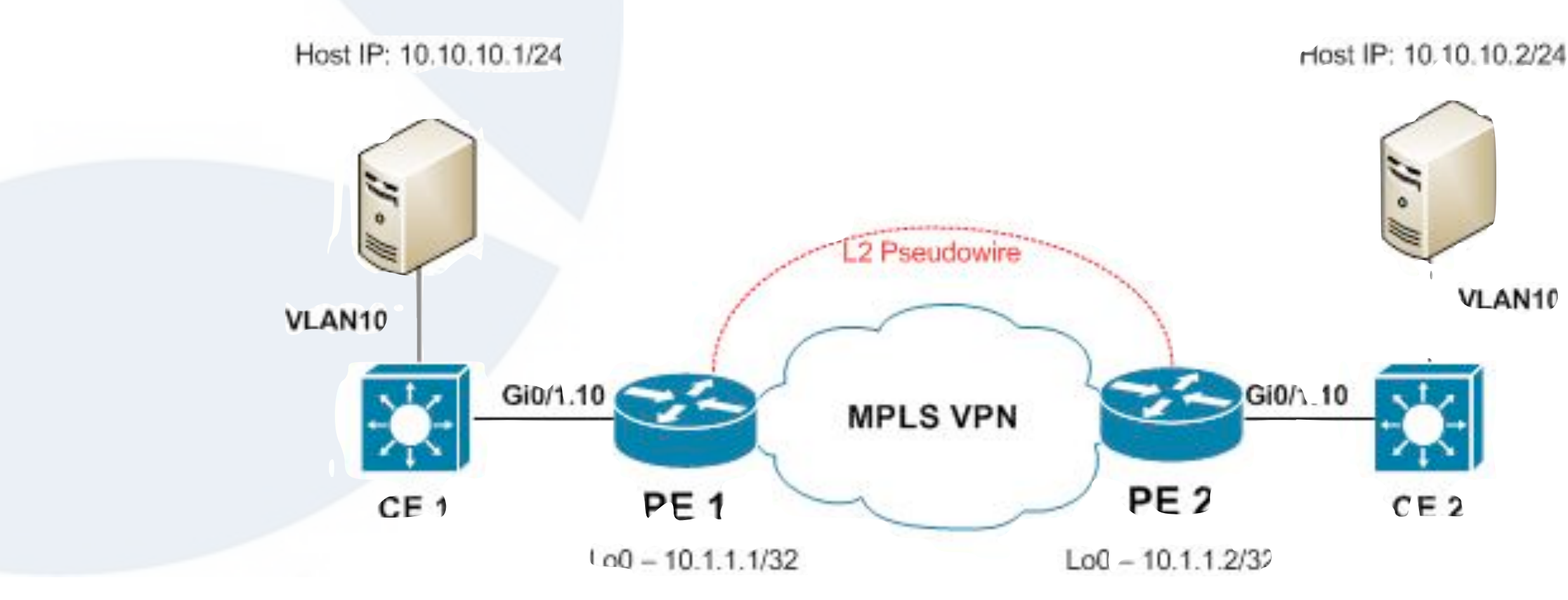

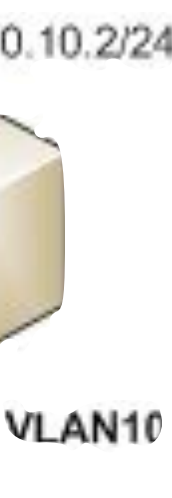

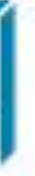

### Offset alterations

- vlan keyword increases all offsets by 4 - vlan 10 and host 10.0.0.1
	- vlan 10 or vlan 20 ==> unexpected result?
- •mpls keyword increases all offsets by 4
- pppoes keyword increases all offsets by 8

### Back to mnemonics

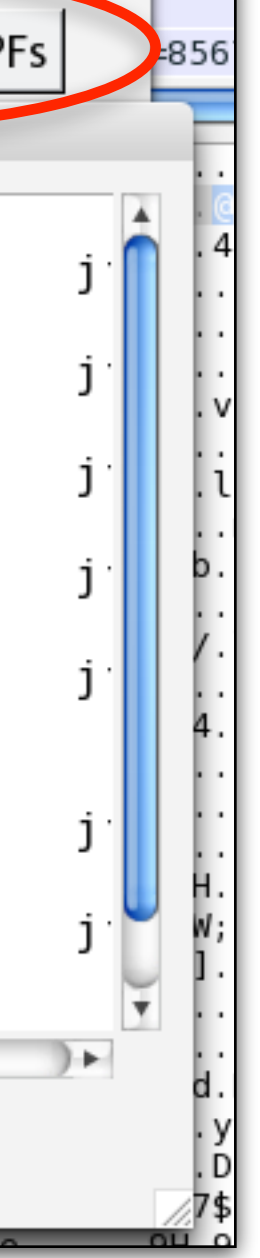

- Check whether a filter is correct
- Verify whether the filter will actually do what you intend
- Use wireshark's "Compile BPF filter"
- Use 'tcpdump -d' (or 'tcpdump -dd' if you're into bytecode ;-))

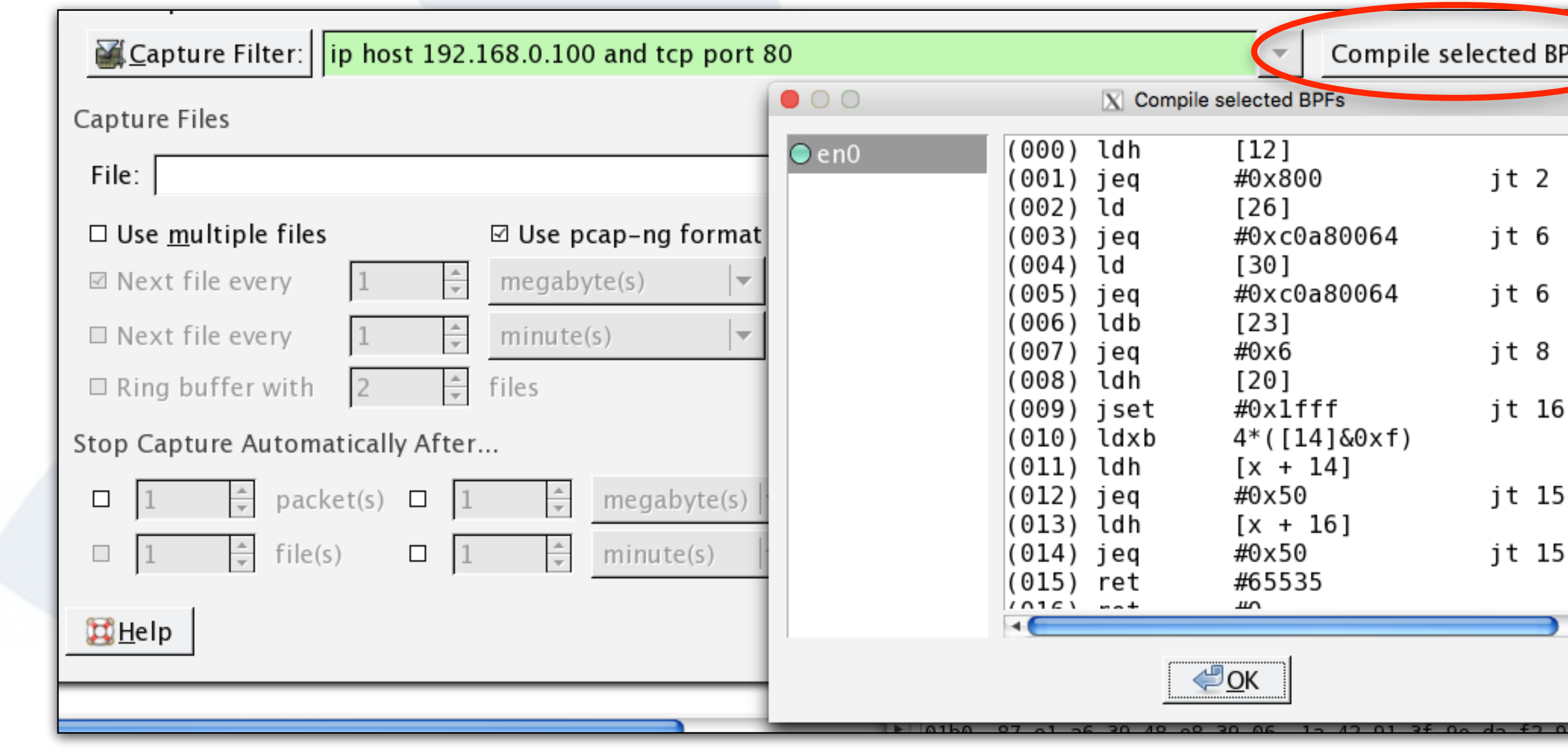

## BPF machine code

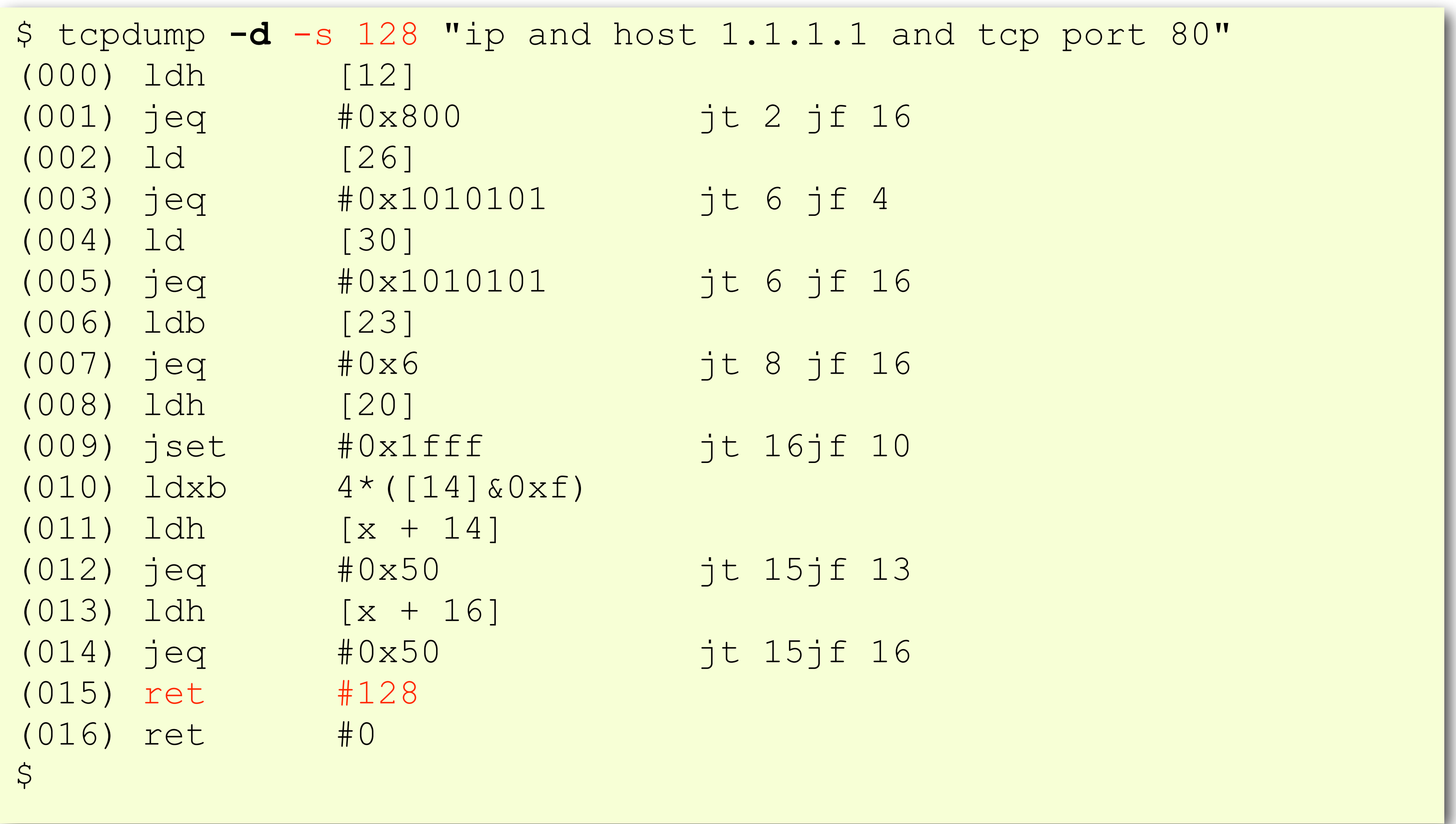

## Check for ip

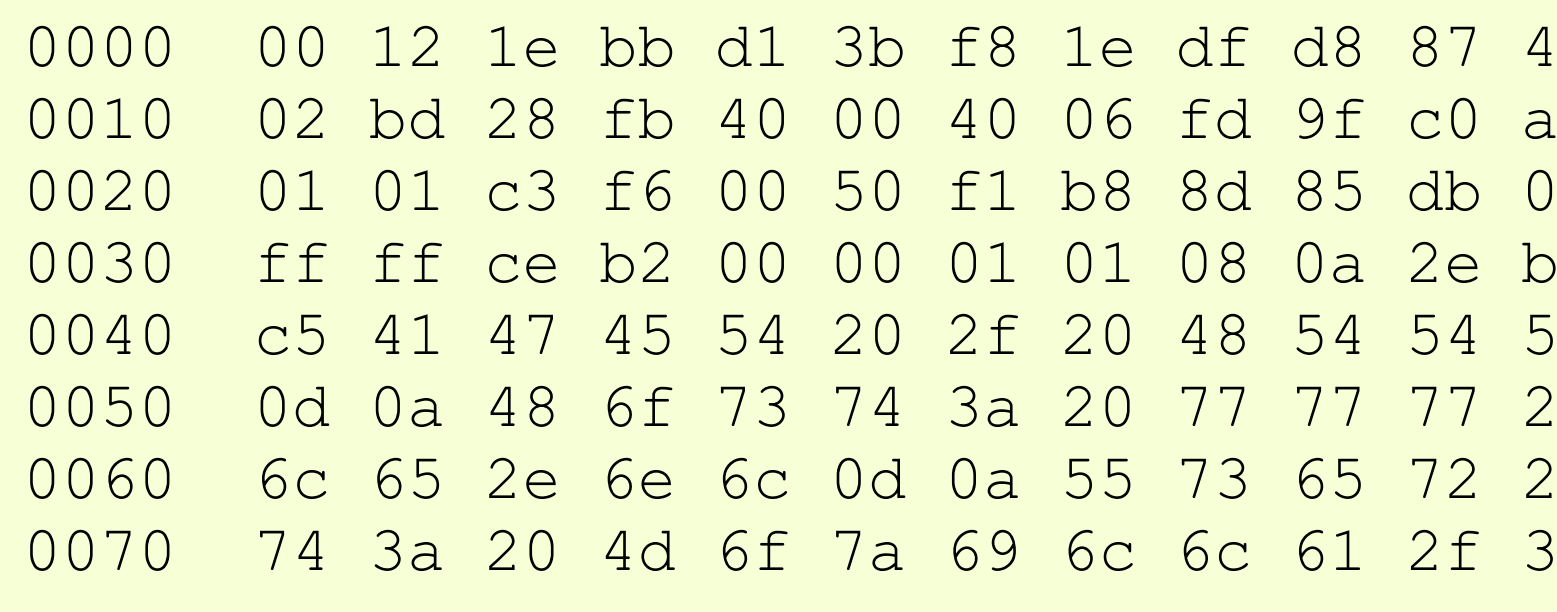

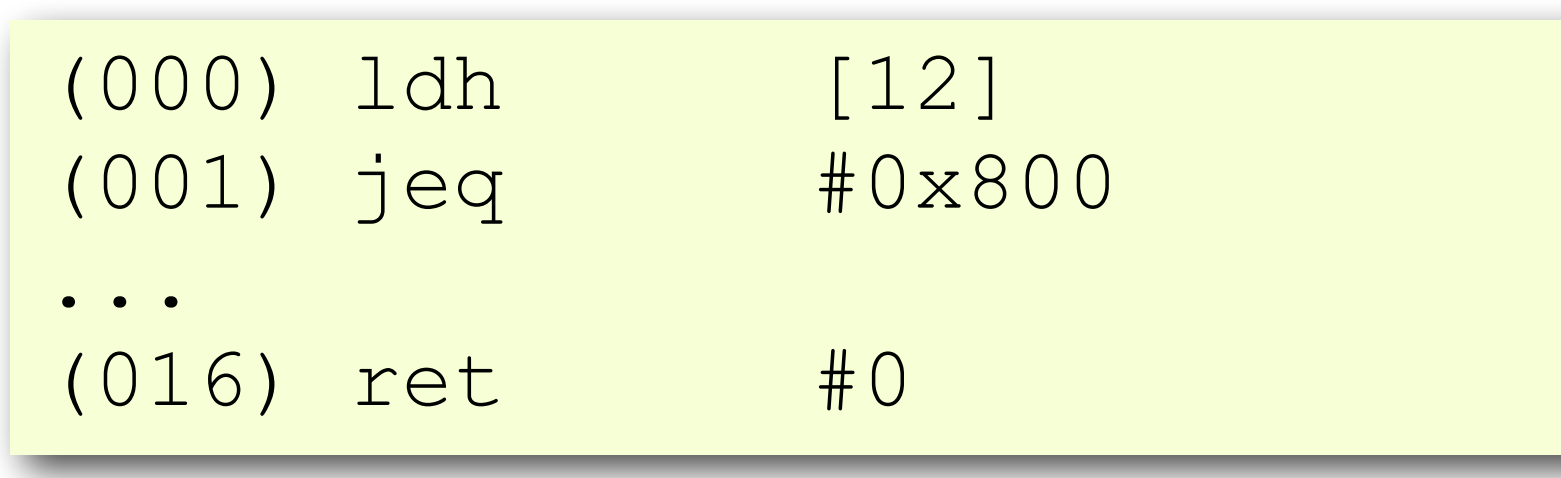

18 08 00 45 00 .....;.....H..E. a8 01 2b 01 01 ....@.@......+Bf 07 fd 9e 80 18 .g...P......... 09 c5 24 03 63 ...............\$.c 50 2f 31 2e 31 .AGET / HTTP/1.1 e 67 6f 6f 67 ..Host: www.goog 2d 41 67 65 6e 1e.nl..User-Agen 05 2e 30 20 28 t: Mozilla/5.0 (

### jt 2 jf 16

## Check for source address

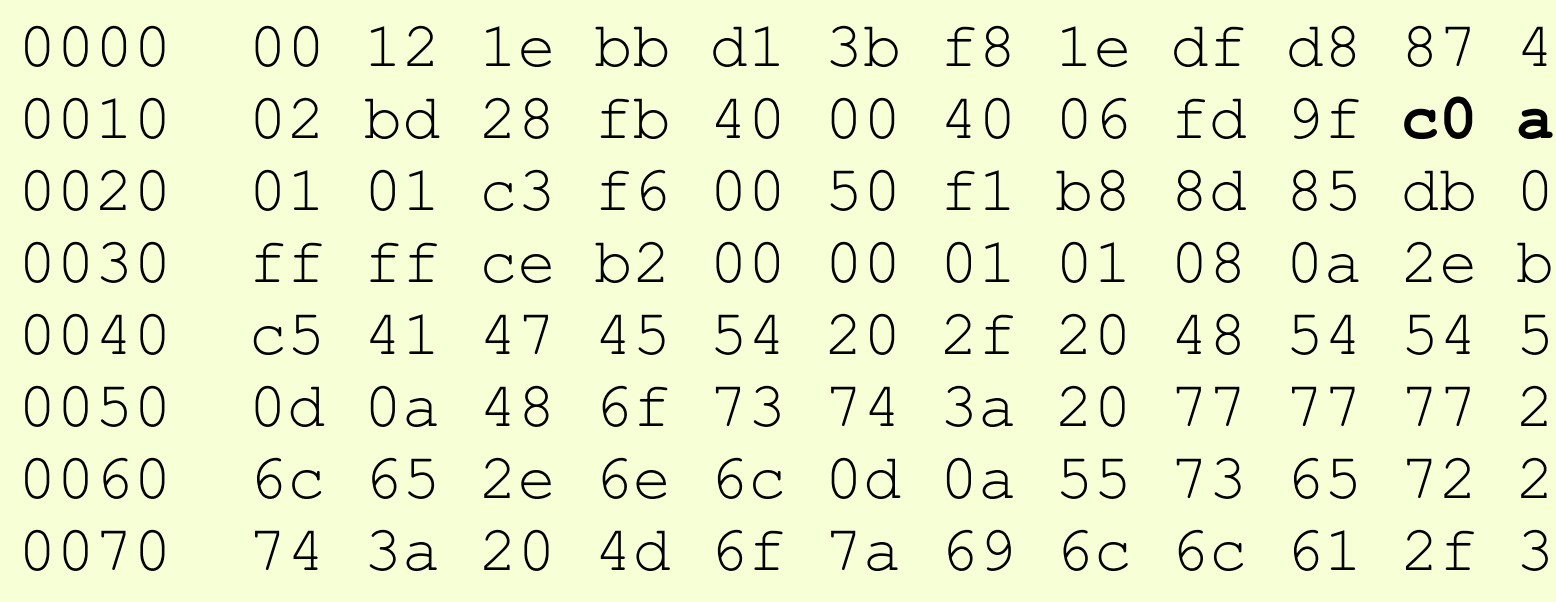

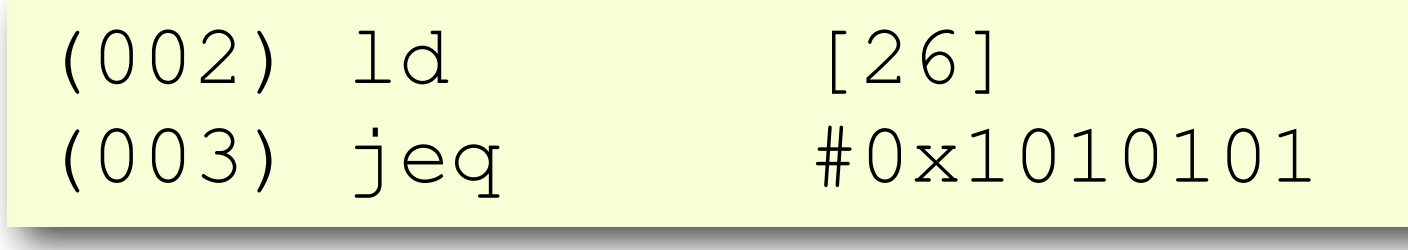

 $1808004500......$ ;....;....H..E. 18 01 2b 01 01 ....@.@......+Bf 07 fd 9e 80 18 .g...P.........  $0.9\,$  c5 24 03 63  $\dots\dots\dots\dots$ .c 50 2f 31 2e 31 .AGET / HTTP/1.1 e 67 6f 6f 67 ..Host: www.goog 2d 41 67 65 6e 1e.nl..User-Agen 05 2e 30 20 28 t: Mozilla/5.0 (

### $jt$  6  $jf$  4

## Check for destination address

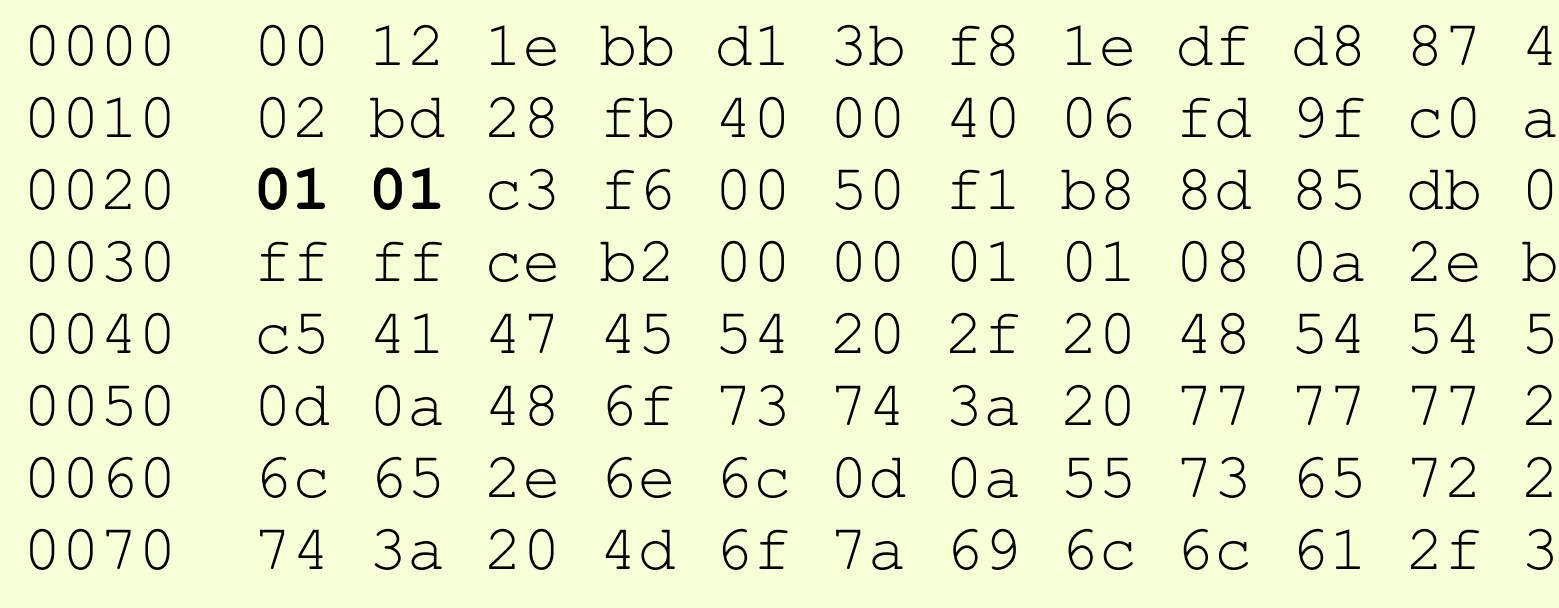

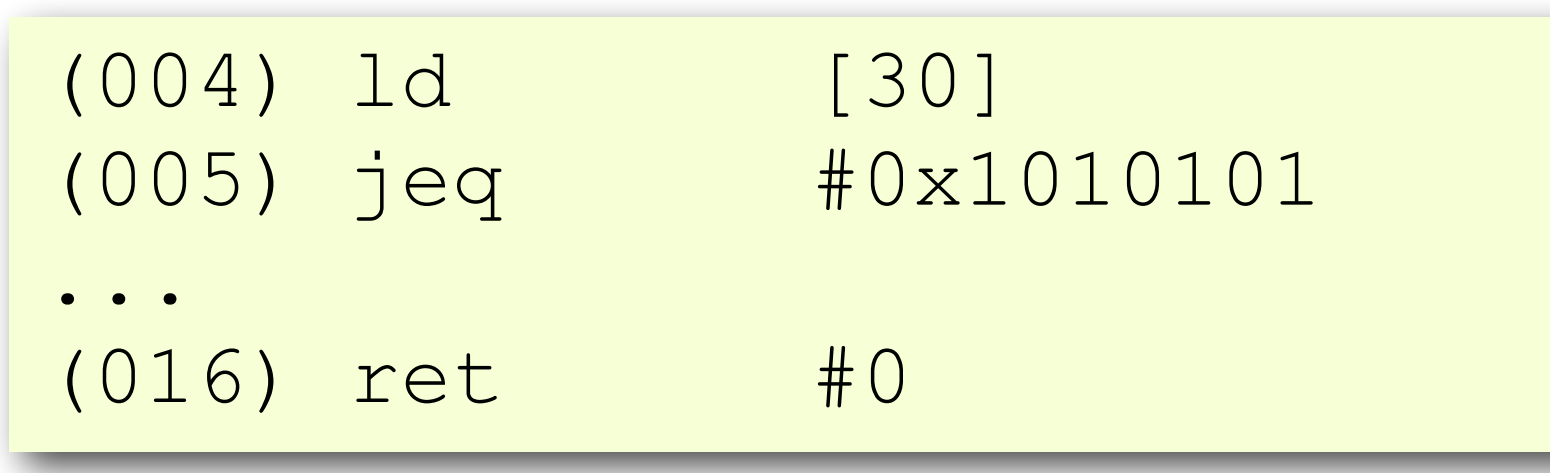

 $1808004500......$ 18 01 2b **01 01** ....@.@.......+Bf<br>07 fd 9e 80 18 .g...P.......... .g. . . P. . . . . . . . . .  $0.9\,$  c5 24 03 63  $\dots\dots\dots\dots$ .c 50 2f 31 2e 31 .AGET / HTTP/1.1 e 67 6f 6f 67 ..Host: www.goog 2d 41 67 65 6e 1e.nl..User-Agen 05 2e 30 20 28 t: Mozilla/5.0 (

### jt 6 jf 16

## Check for tcp

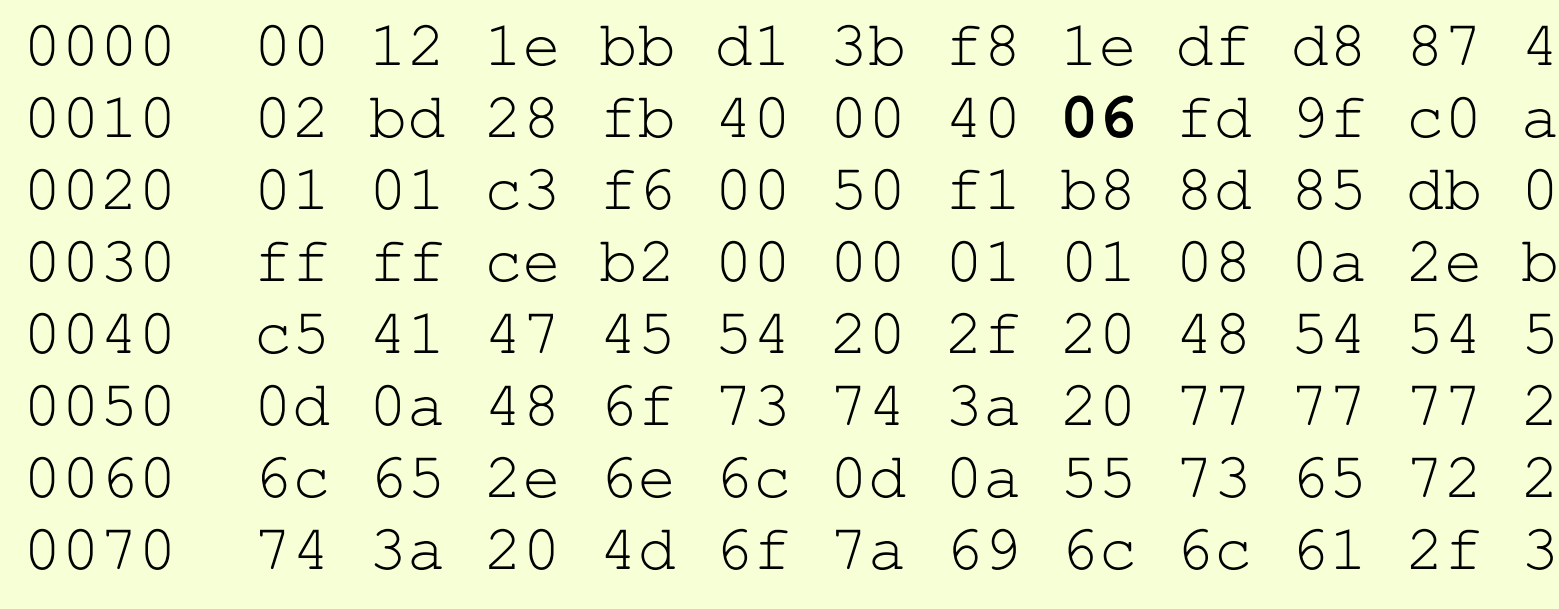

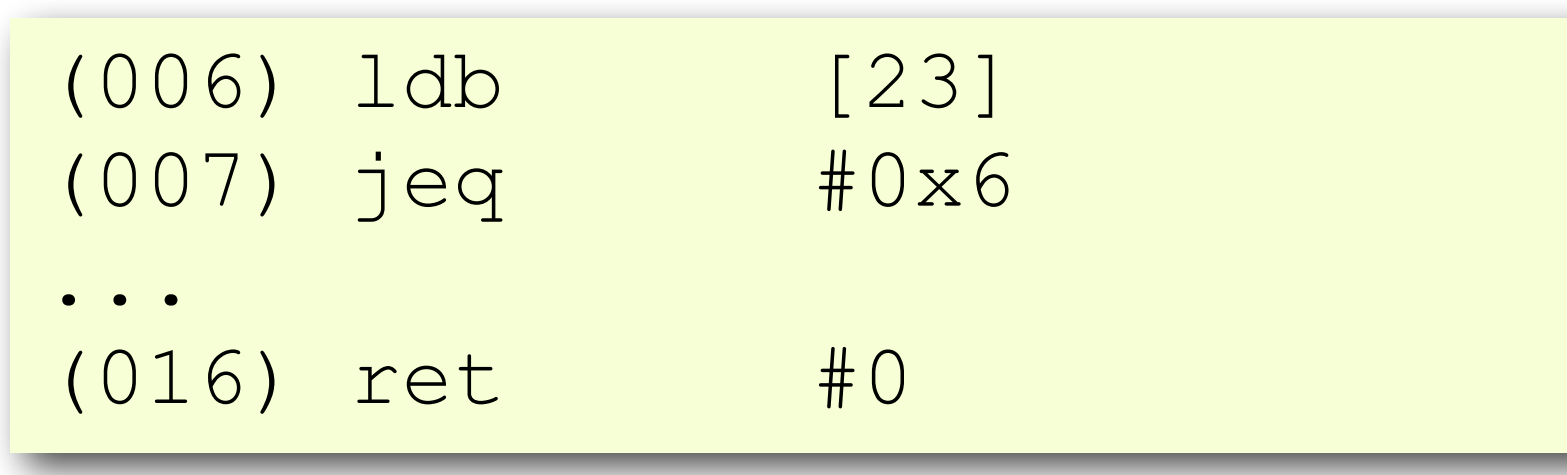

18 08 00 45 00 .....;.....H..E. 18 01 2b 01 01 ....@.@......+Bf 07 fd 9e 80 18 .g...P......... 09 c5 24 03 63 ...............\$.c 50 2f 31 2e 31 .AGET / HTTP/1.1 e 67 6f 6f 67 ..Host: www.goog 2d 41 67 65 6e 1e.nl..User-Agen 05 2e 30 20 28 t: Mozilla/5.0 (

### jt 8 jf 16

## Check for ip fragmenting

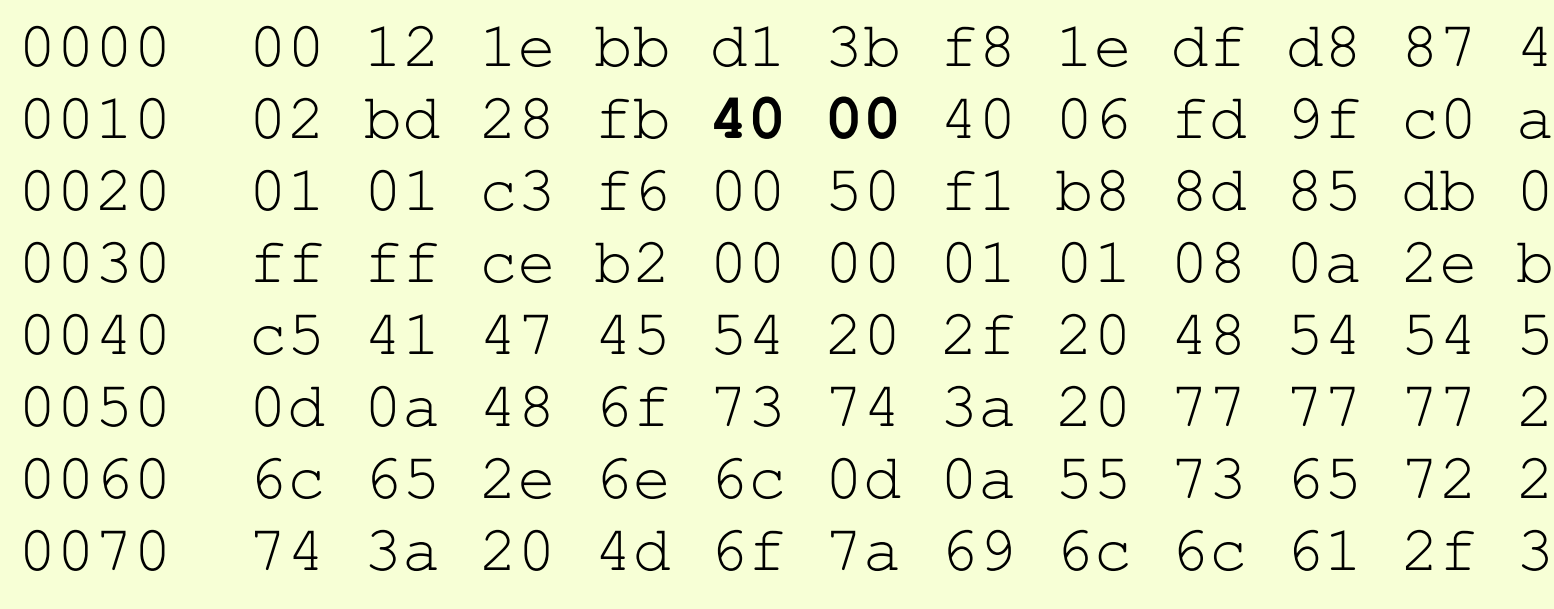

![](_page_25_Picture_70.jpeg)

18 08 00 45 00 .....;.....H..E. 18 01 2b 01 01 ....@.@......+Bf 07 fd 9e 80 18 .g...P.........  $0.9\,$  c5 24 03 63  $\dots\dots\dots\dots$ .c 50 2f 31 2e 31 .AGET / HTTP/1.1 e 67 6f 6f 67 ..Host: www.goog 2d 41 67 65 6e 1e.nl..User-Agen 05 2e 30 20 28 t: Mozilla/5.0 (

### $jt$   $16$   $jt$   $10$

### Check for port number

18 08 00 45 00 .....;.....H..E. 18 01 2b 01 01 ....@.@......+Bf 07 fd 9e 80 18 .g...P.........  $0.9\,$  c5 24 03 63  $\dots\dots\dots\dots$ .c 50 2f 31 2e 31 .AGET / HTTP/1.1 e 67 6f 6f 67 ..Host: www.goog d 41 67 65 6e 1e.nl..User-Agen 05 2e 30 20 28 t: Mozilla/5.0 (

jt 15jf 13 jt 15jf 16

![](_page_26_Picture_83.jpeg)

![](_page_26_Picture_84.jpeg)

![](_page_27_Picture_7.jpeg)

## offsets in BPF

![](_page_27_Picture_122.jpeg)

![](_page_27_Picture_123.jpeg)

![](_page_27_Picture_124.jpeg)

![](_page_27_Picture_125.jpeg)

![](_page_28_Figure_4.jpeg)

![](_page_28_Picture_53.jpeg)

### offsets in BPF

### **vlan 10 or vlan 20**

 $jt$  2  $jf$  7  $jt$  6  $jf$  5  $jt$  6  $jf$  7

### offsets in BPF

![](_page_29_Picture_50.jpeg)

vlan and (ether[14:2]&0x0fff=10 or ether[14:2]&0x0fff=11)

```
TCP length > 0 
ip and tcp and 
  (ip[2:2]
   - ((ip[0]&0x0f)<<2)
  -( (tcp[12:1] & 0 \times 10) >> 2)) > 0
```
## TCP length > 0

![](_page_30_Picture_129.jpeg)

![](_page_30_Picture_130.jpeg)

![](_page_30_Picture_5.jpeg)

![](_page_31_Picture_10.jpeg)

![](_page_31_Picture_11.jpeg)

![](_page_31_Picture_12.jpeg)

## Capture filter on steroids : SIP or SIP over IPIP

![](_page_31_Figure_1.jpeg)

![](_page_31_Figure_5.jpeg)

![](_page_31_Picture_112.jpeg)

## Capture filter on steroids : SIP or SIP over IPIP

![](_page_32_Picture_187.jpeg)

![](_page_32_Picture_188.jpeg)

![](_page_32_Picture_4.jpeg)

![](_page_33_Picture_11.jpeg)

## Taking it one step further

- •Write BPF program in mnemonics
- Compile to BPF bytecode
- Use as a filter in capturing
- •Why?
	- optimize filters (as the parser is good, but not perfect)
	- do stuff that is not possible with the filter parser (like save up to layer 4 for udp and tcp independent of option length)
- Currently not possible to use bytecode as filter in wireshark/tshark
- Use netsniff-ng tools (linux only)

## snap.bpf

```
 ; UDP packet 
udp: txa
           add #8 
           ret a 
           ; TCP packet 
tcp: ldh [x + 0] 
           jeq #80,pass 
           ldh [x + 2] 
           jeq #80,pass 
           ; Non HTTP 
           ldb [x + 12] 
           and #0xf0 
           rsh #2 
           add x 
           ret a 
pass14: ret #14 
pass18: ret #18 
pass: ret #65536
```

```
 ; Check for ethertype 802.1Q or IP 
           ld [12] 
           jeq #0x8100,dot1q 
           jne #0x0800,pass14 
           ldb [23] 
           st M[0] 
           ldxb 4*([14]&0xf) 
           txa 
           add #14 
           jmp l4 
           ; Parse the 802.1Q header 
dot1q: ld [16] 
           jne #0x0800,pass18 
           ldb [27] 
           st M[0] 
           ldxb 4*([18]&0xf) 
           txa 
            add #18 
            ; Check L4 
l4: ld M[0] 
           jeq #6,tcp 
           jeq #17,udp 
            txa 
            ret a
```
## Summary

• Can be used for post processing (much faster than display filters) Summary

- BPF is a quick and powerfull filter engine in the kernel
- Bytecode is pushed to BPF from userspace programs
- Very flexibel filter language, learn the language!
- 
- Check compiled BPF program to verify working
- •Write BPF program yourself for even more flexability
- Can filter on anything (as long as you can calculate the offset of the data that you want to filter on)
- •No 'searching' for data (as no loops are allowed)

![](_page_36_Picture_0.jpeg)

OU have<br>Questions<br>Answers

![](_page_37_Picture_4.jpeg)

# Thank You! sake.blok@SYN-bit.nl

![](_page_37_Picture_2.jpeg)